# *CRISP® /32 Language Reference Manual*

**CC** CRISP *Software Products*

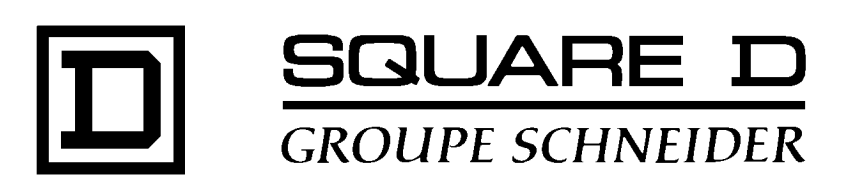

### **CRISP® /32 Language Reference Manual** Document number: 500 042 - 004, Rev 3

Document History

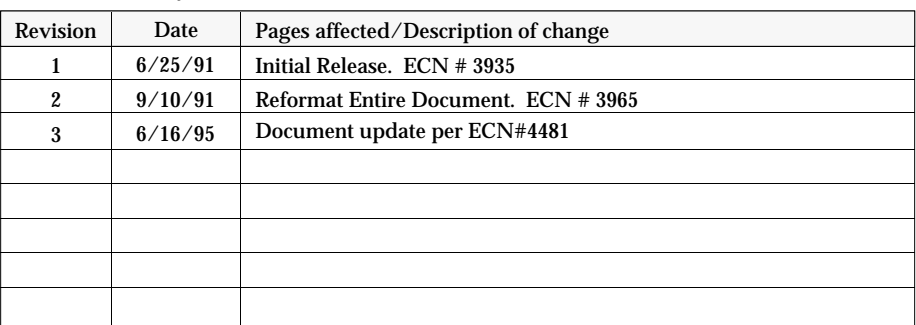

**Software Version: CRISP/32 Rev 3.0 and later**

This information furnished by Square D Company is believed to be accurate and reliable. However, Square D Company neither assumes responsibility for its use nor for any infringements of patents or other rights of third parties which may result from its use. No license is granted by implication or otherwise under any patent or patent rights of Square D Company. This information is subject to change without notice.

Copyright 1995 by Square D Company 5160 Paul G. Blazer Memorial Parkway Dublin, Ohio 43017 USA

WARNING: Any unauthorized sale, modification or duplication of this material may be an infringement of copyright.

CRISP® is a registered trademark of Square D Company

I/ONYX® is a registered trademark of Square D Company

The following are trademarks of Digital Equipment Corporation: VMS, DEC, RSX-IIM Plus, VAX, MicroVAX, and PDP-II.

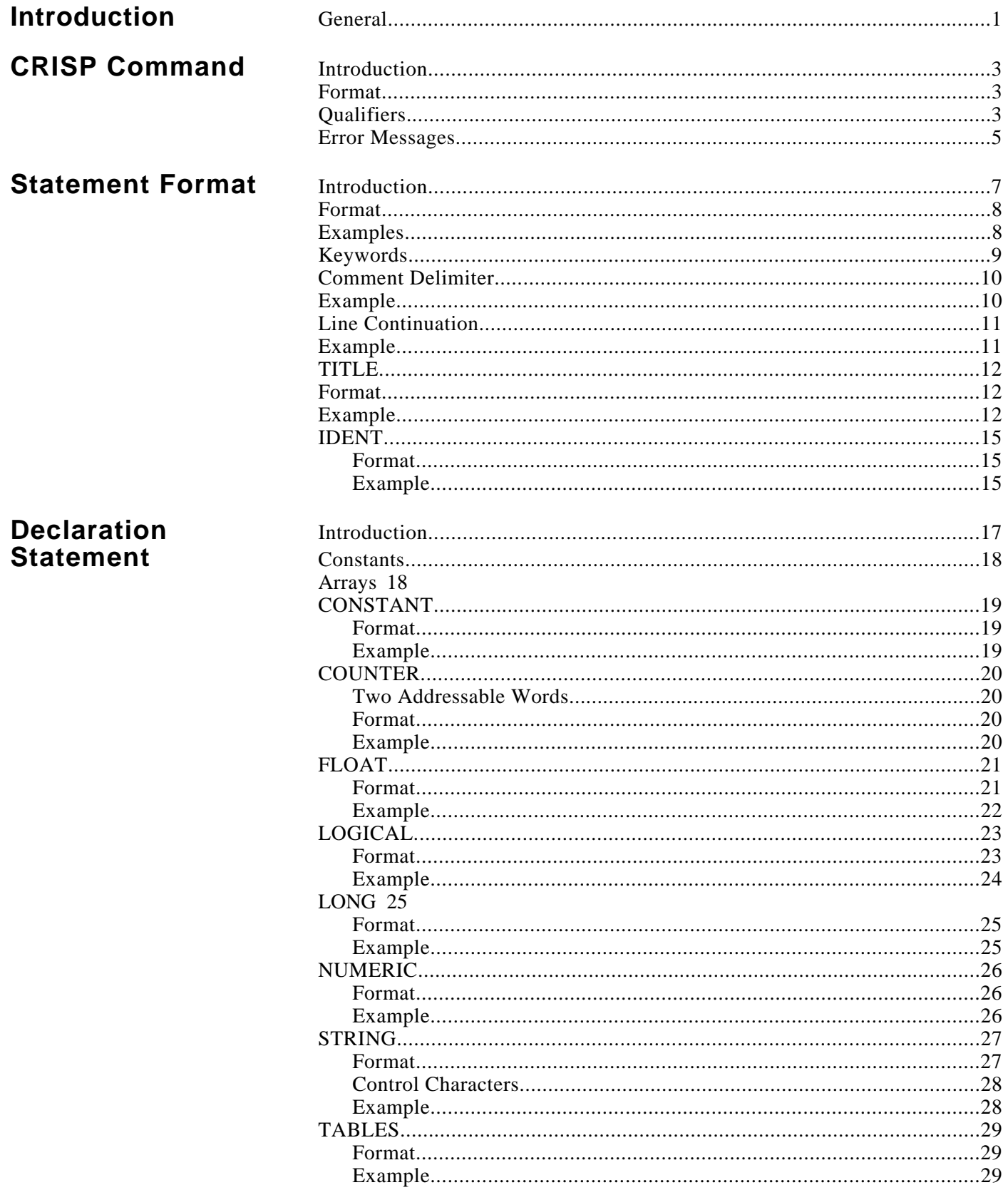

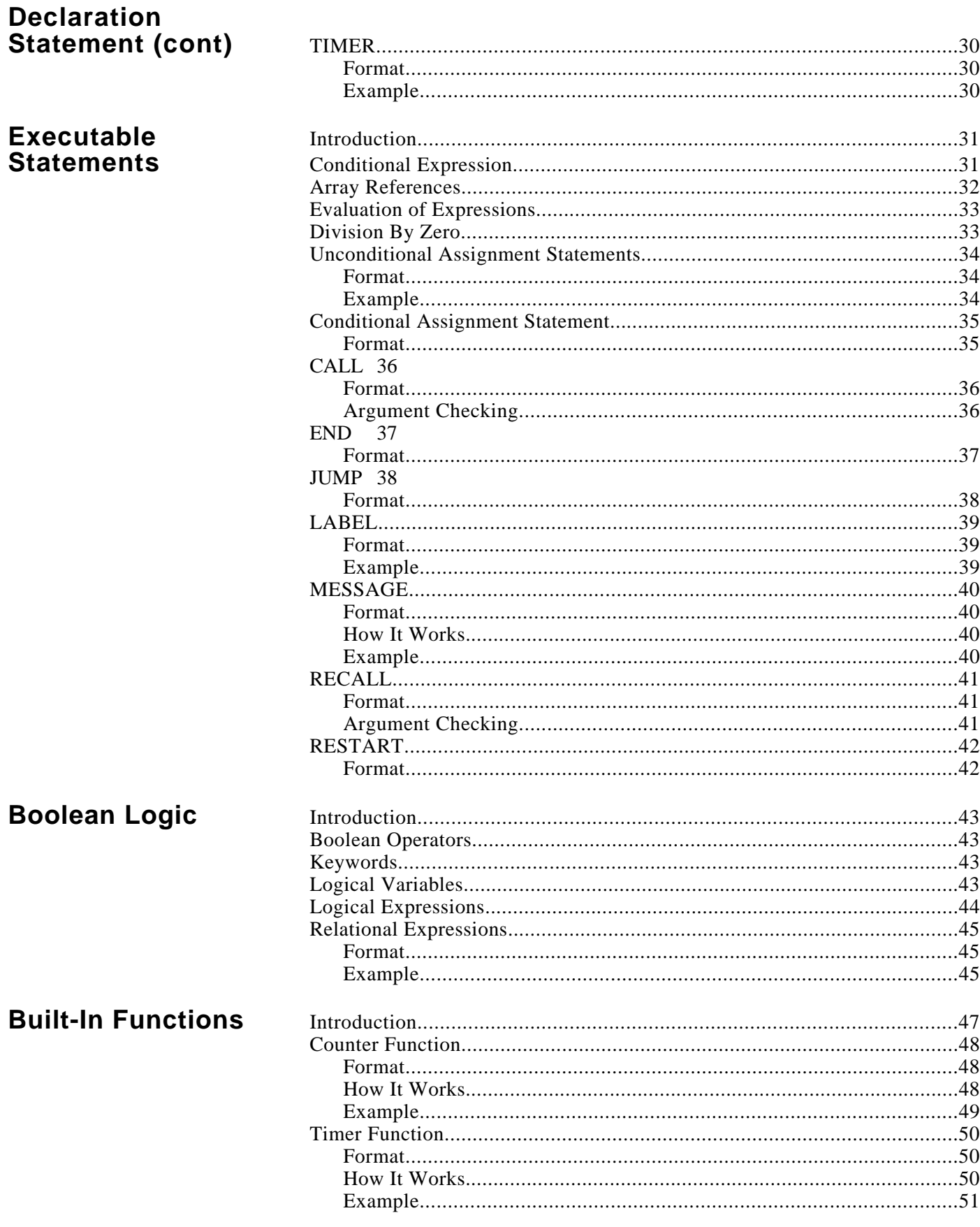

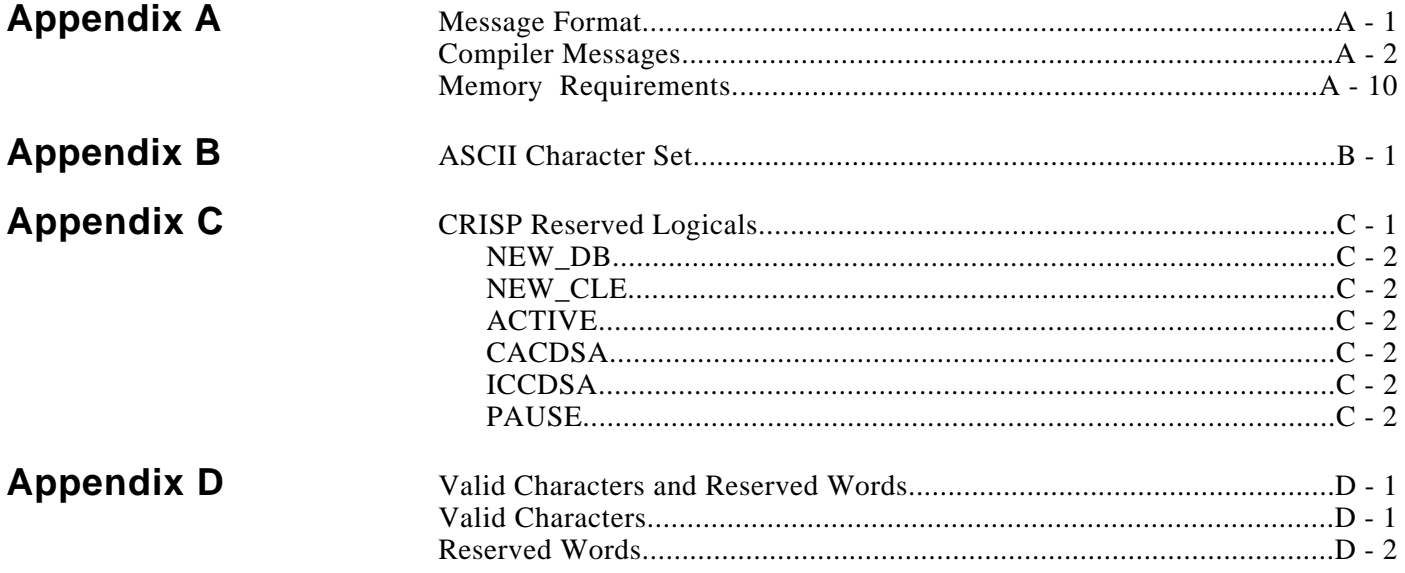

*Notes:*

**General** This document provides a complete description of the elements of the CRISP/32 language.

This manual is broken down into the following sections.

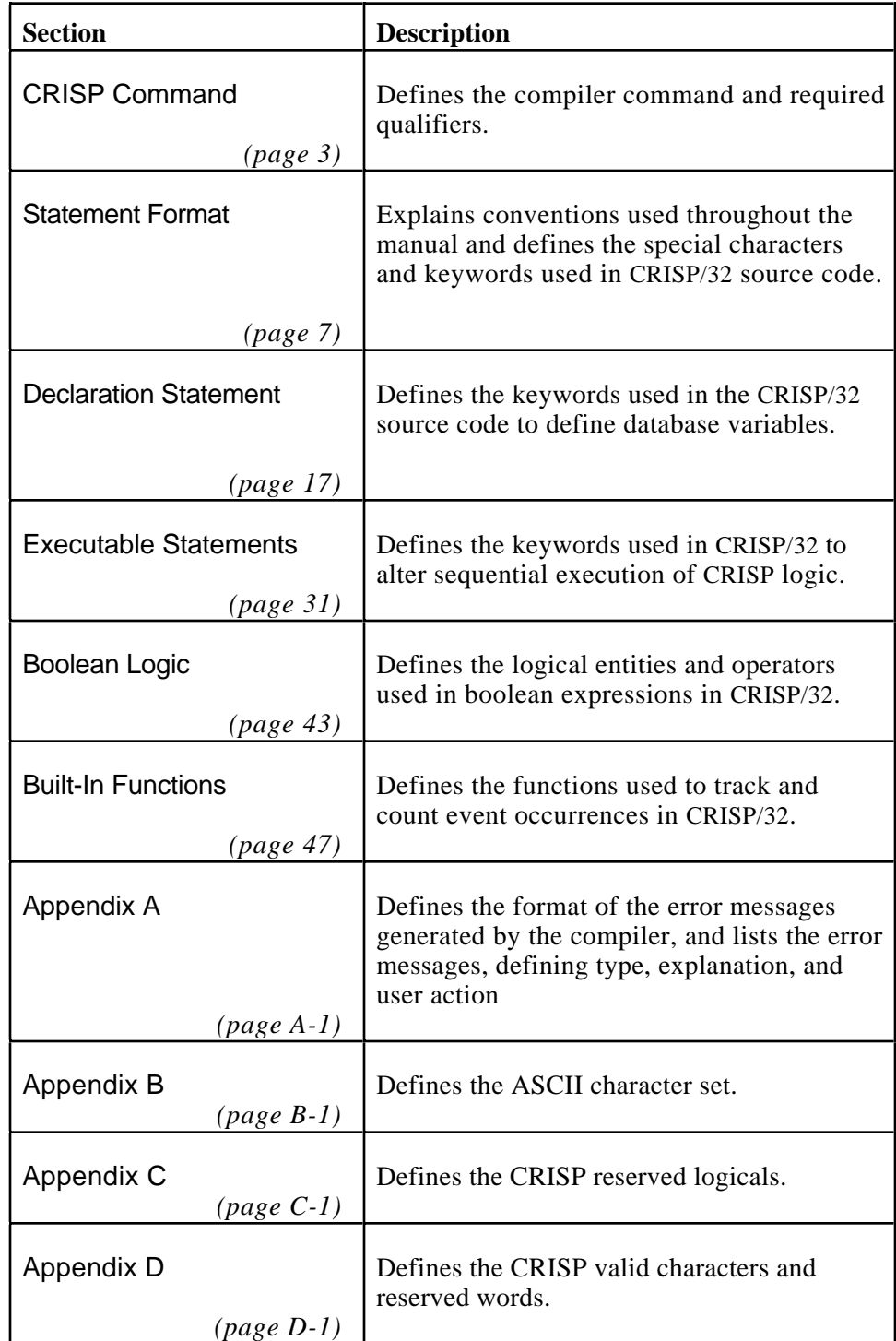

# $\hat{P}$  WARNING

### **UNINTENTIONAL EQUIPMENT OPERATION**

**The application of this software requires expertise in the construction and use of man-machine interfaces and supervisory control systems. Only persons with such expertise should be allowed to install, configure, and apply this product.**

Failure to observe this precaution can result in equipment damage, severe personal injury or death.

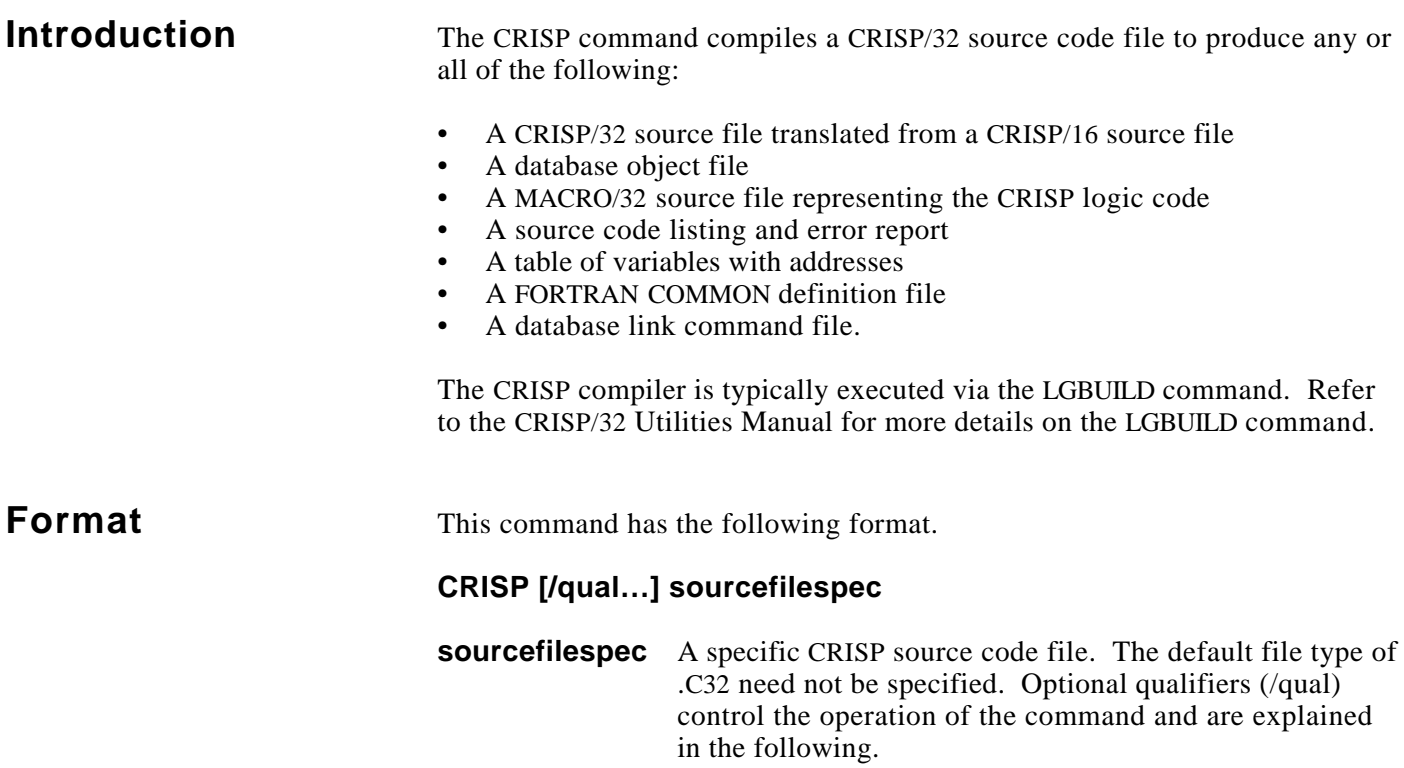

**Qualifiers** The following qualifiers control the function of the CRISP command. Note that the default qualifiers are identified in the description. All other qualifiers must be explicitly specified.

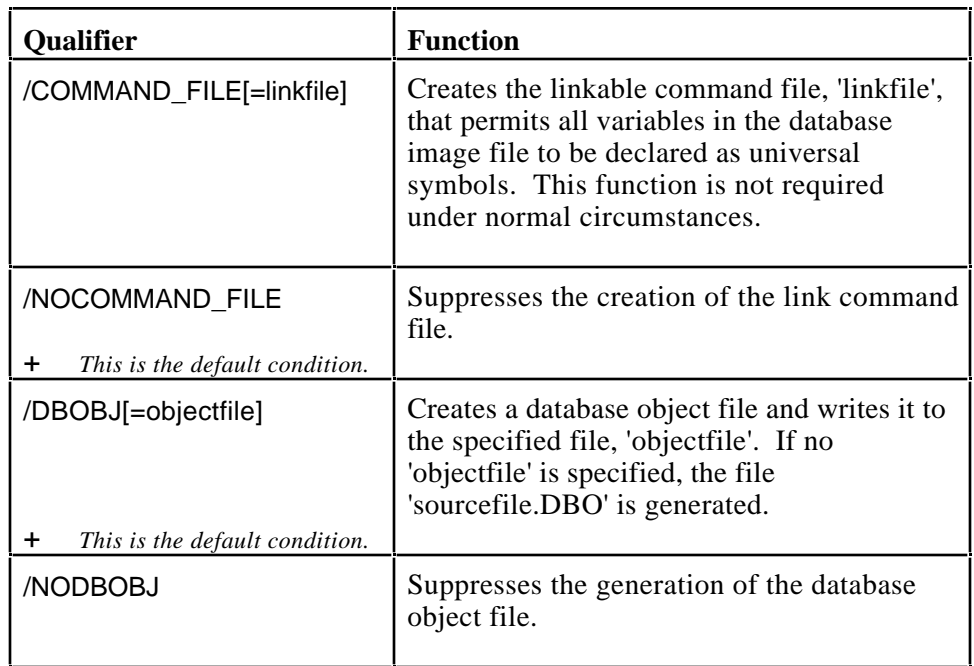

(Continued on next page.)

# **Qualifiers (cont)**

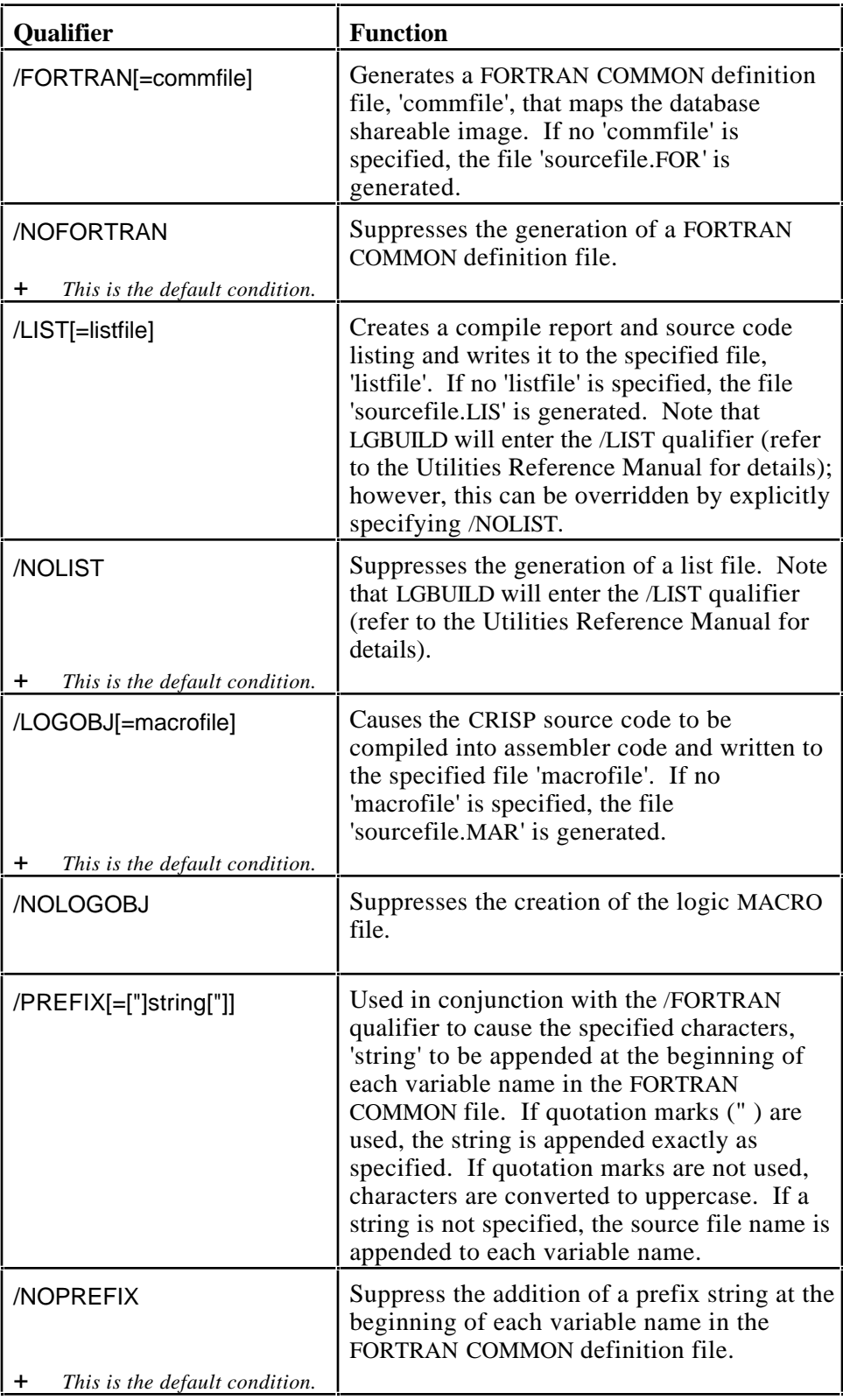

# **Qualifiers (cont)**

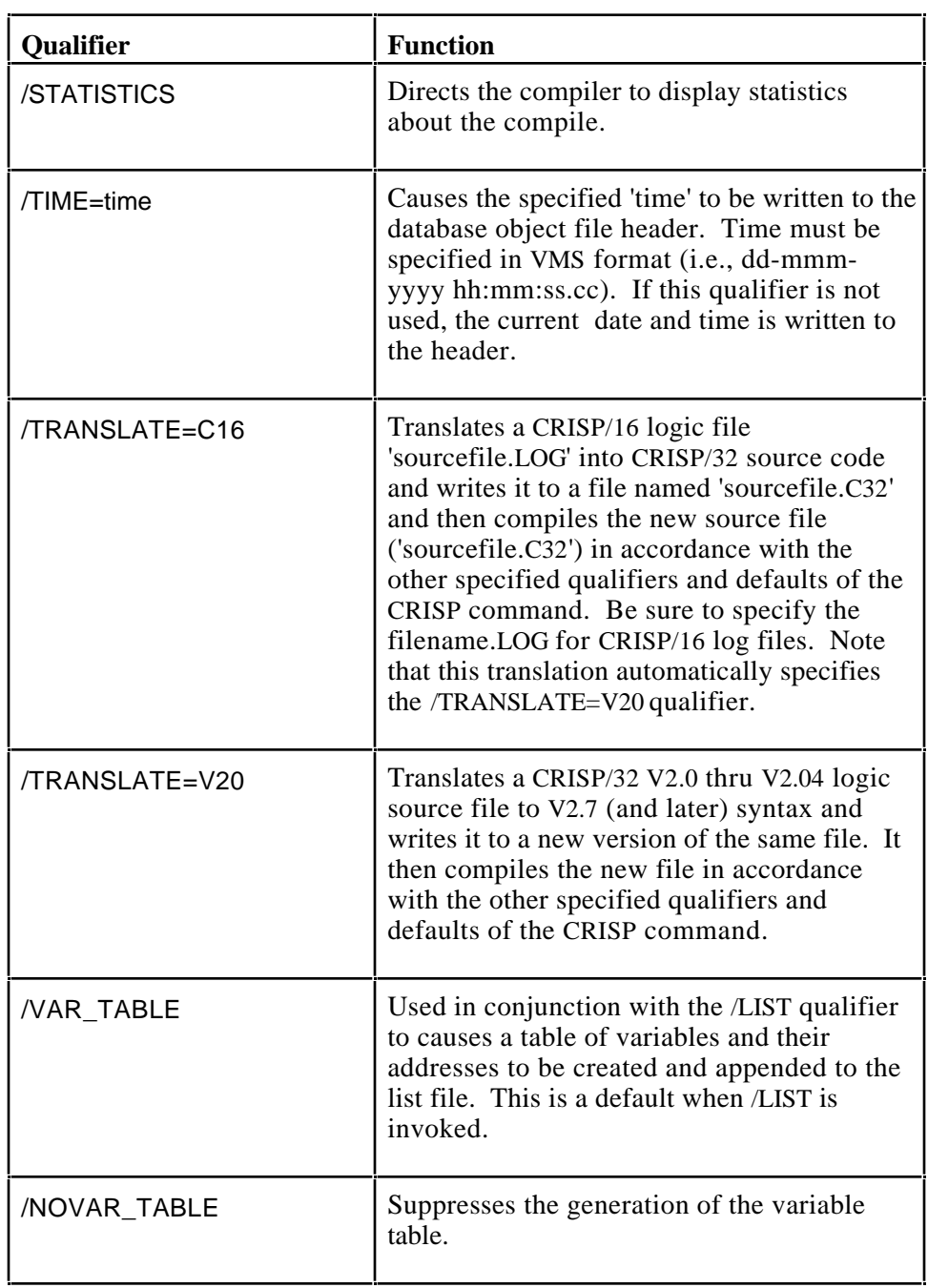

**Error Messages** Compiler errors result in specific error messages and a summary message. For detailed information regarding error messages, refer to Appendix A.

*Notes:*

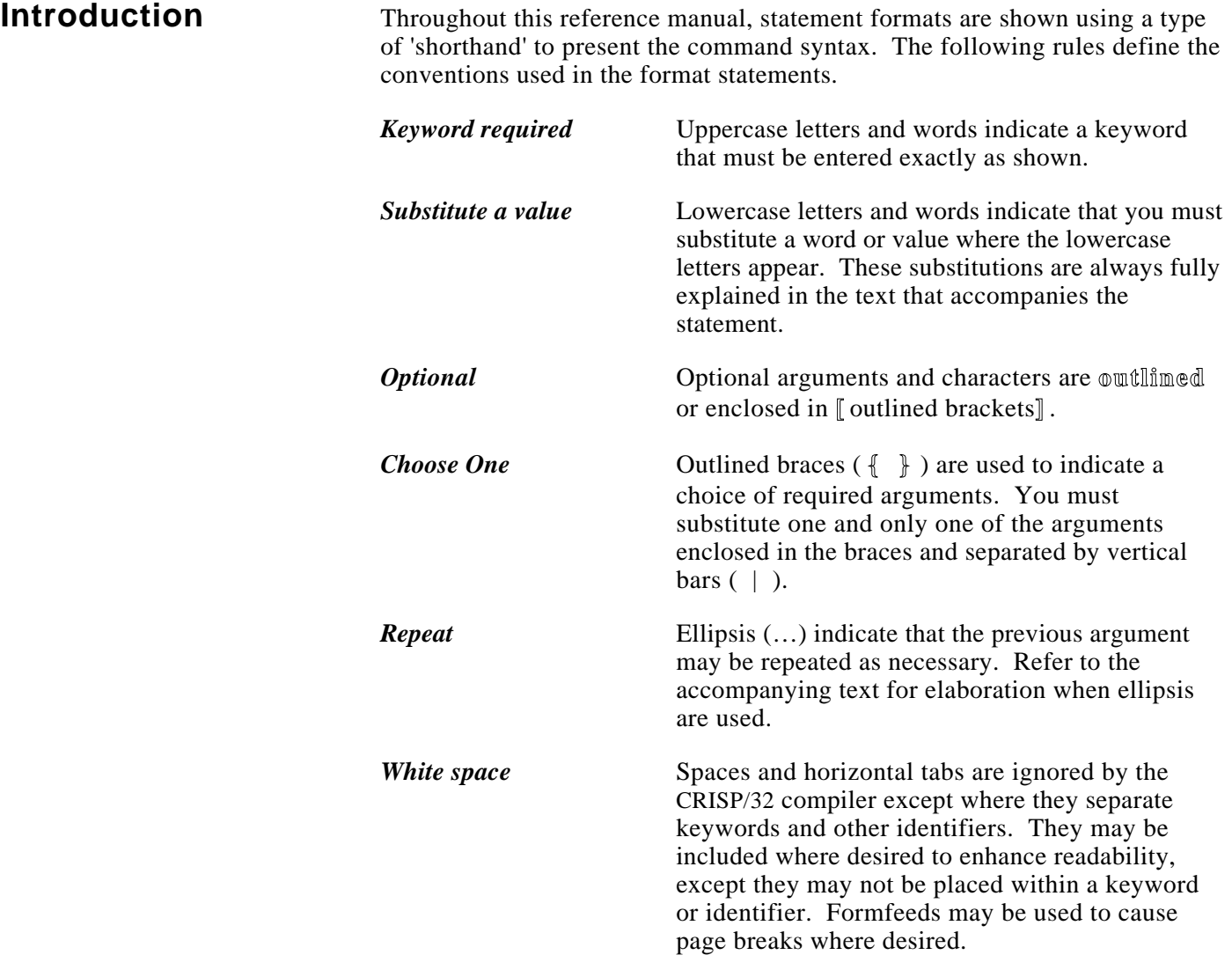

**Format** The statement format is documented in this manual as follows.

### **KEYWORD; argument [:n] [,…]**

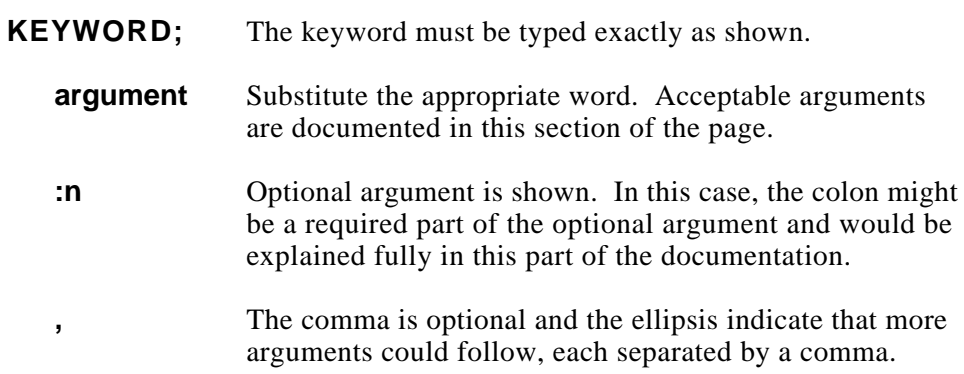

### **Examples** The following examples show the use of format shorthand conventions in statements.

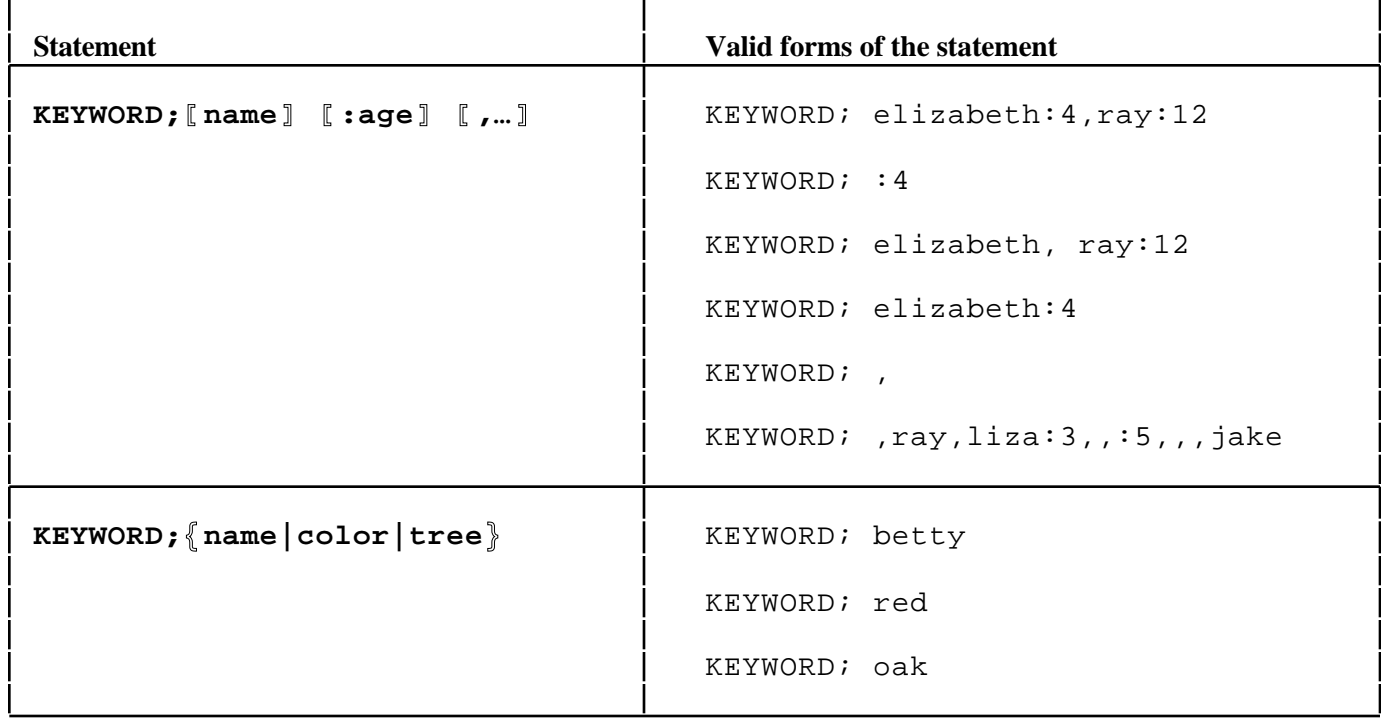

**Keywords** Certain special characters and keywords are used in CRISP source code as instructions to the CRISP compiler and do not affect the execution of the resultant CRISP logic. The keywords described in this section are as follows.

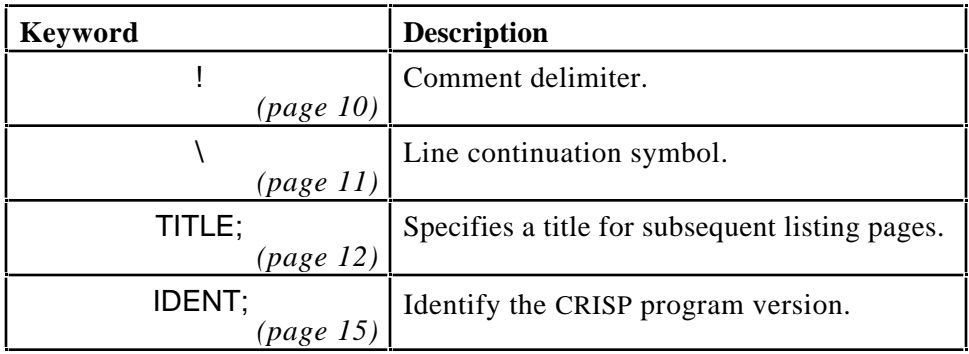

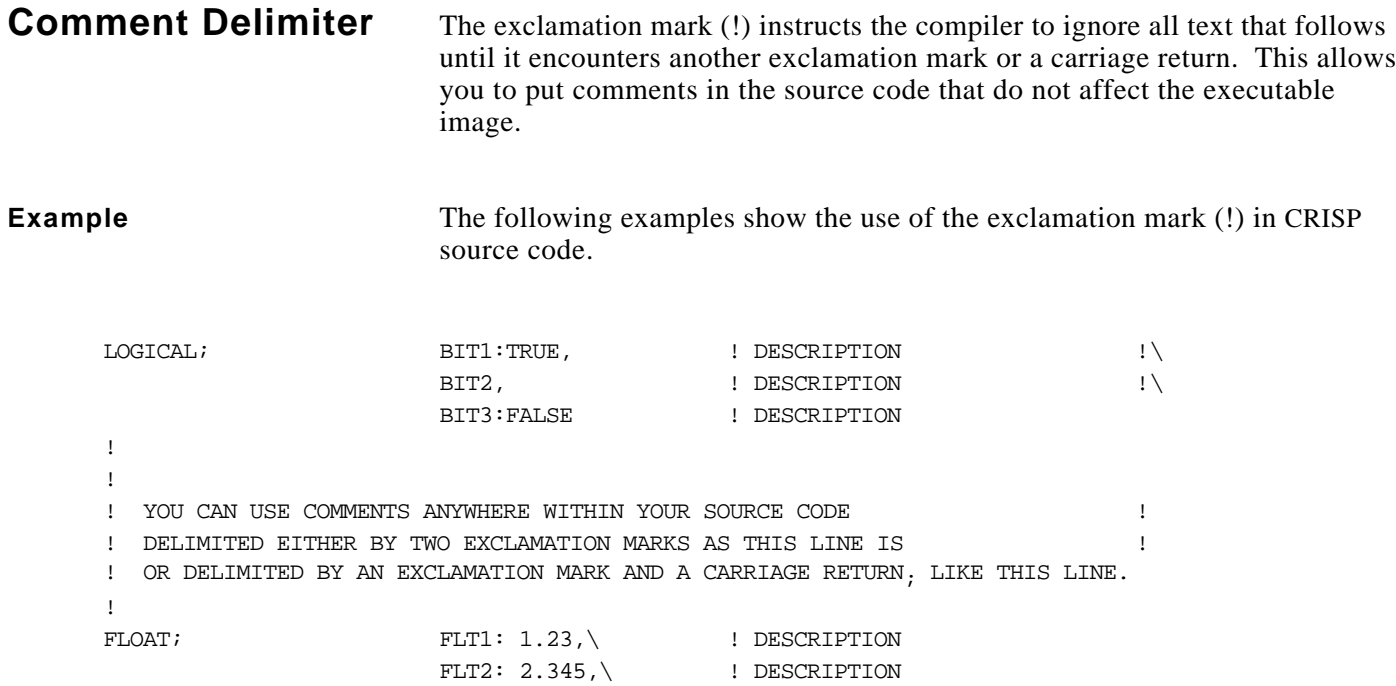

FLT: 5.0 ! DESCRIPTION

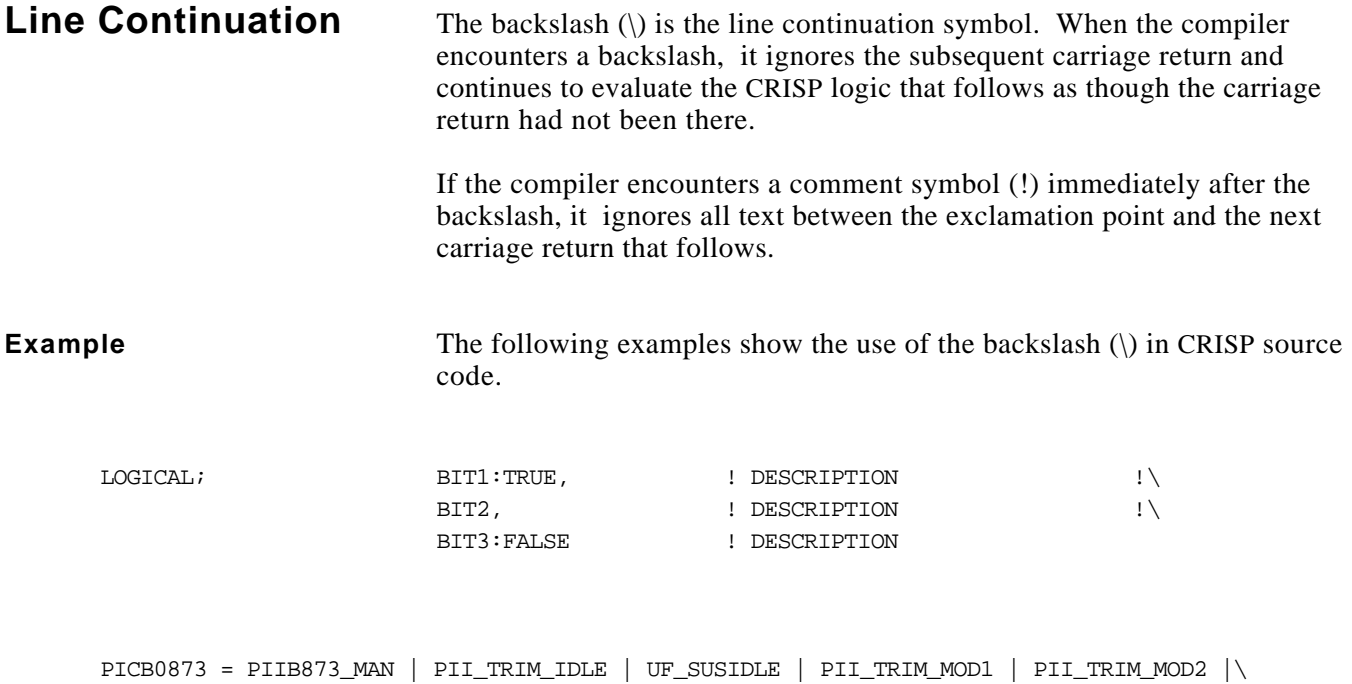

UF\_SUSM1 | UF\_SUSM2 | SDIB0867 & ~PII\_TRIM\_MOD3 & ~UF\_SUSM3

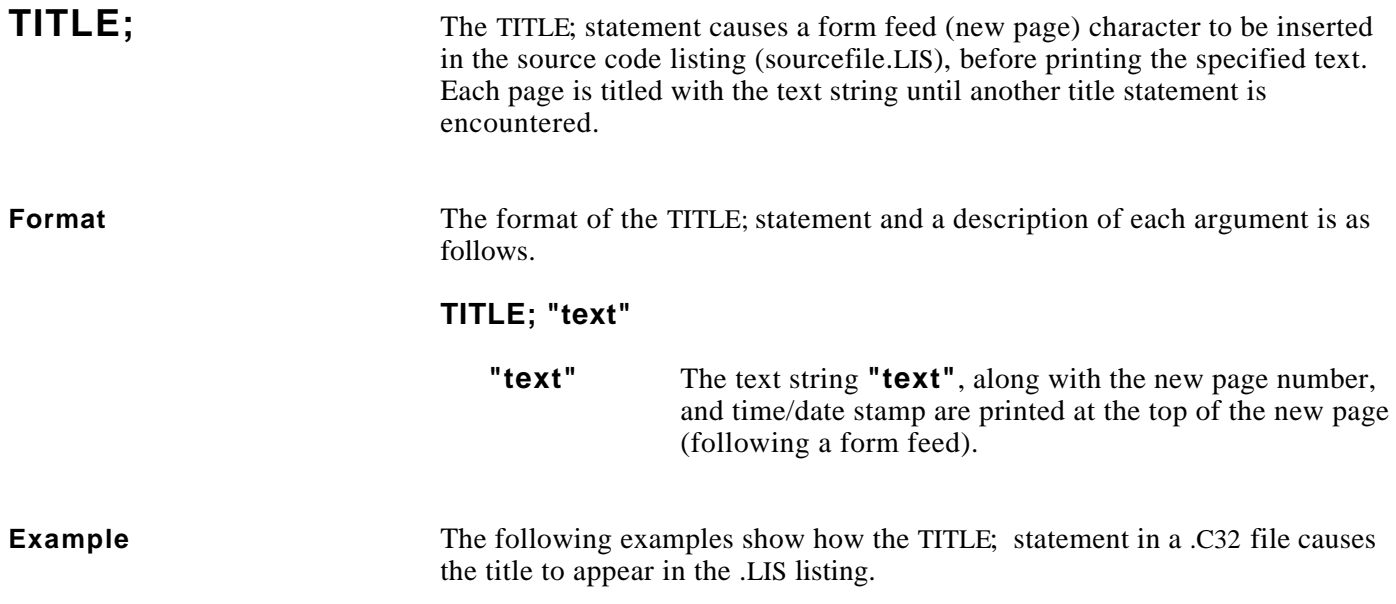

### **TITLE;**

### **Example (cont)**

```
TITLE; "CRISP/32 Compiler Arrays Test Logic"
IDENT; "V2.7-2"
!
! ARRAYS.C32 -- CRISP/32 compiler test logic for arrays
! Last modification: 19-Sep-1990 10:24
!
LOGICAL; VIRGIN:TRUE, NEW_CLE, ACTIVE, CACDSA, , , , , , , , PAUSE
!
LOGICAL; DONE, RESET, HITS, PB_ON, DONE_NOT
LOGICAL; BIT1, BIT2, BIT3, BIT4, BIT5, BIT6, BIT7, BIT8
LOGICAL; BITS(4), BITT:TRUE
NUMERIC; NUM1, NUM2, NUM3, NUM4, NUM5, NUM6, NUM7, NUM8
NUMERIC; NUMS(4), NUMT:99
LONG; LNG1, LNG2, LNG3, LNG4, LNG5, LNG6, LNG7, LNG8
LONG; LNGS(4), LNGT:40000FLOAT; FLT1, FLT2, FLT3, FLT4, FLT5, FLT6, FLT7, FLT8
FLOAT; FLTS(4), FLTT:0.25, FLT\_SPC(30)TIMER; TIMER1:10
COUNTER; COUNTER1:3
STRING; STR1[8]: "String 1"
STRING; STR2[8]
STRING; STRS(4)[10], STRT[100]:"That's all, folks!"
LOGICAL; AAAA, TEST(8)
TABLES;
RESTART;
TEST(NUM1) = TEST(NUM2)
TEST(NUM3) = TEST(NUM4-320)
TEST(NUM5) = TEST(NUMT+LNGT)
LABEL; LBL1
                                       .C32 File Example
```
(Continued on next page.)

# **TITLE;**

### **Example (cont)**

 CRISP/32 Compiler Arrays Test Logic 19-SEP-1990 11:33:42 CRISP/32 V2.7-015 Page 1 V2.7-2 19-SEP-1990 10:24:43 DISK\$USER:[NEALE.DEV.COM]ARRAYS.C32;7 1 TITLE; "CRISP/32 Compiler Arrays Test Logic" 2 IDENT; "V2.7-2"  $\frac{3}{4}$  4 ! ARRAYS.C32 -- CRISP/32 compiler test logic for arrays 5 ! Last modification: 19-Sep-1990 10:24  $rac{6}{7}$ LOGICAL; VIRGIN:TRUE, NEW\_CLE, ACTIVE, CACDSA, , , , , , , , , PAUSE  $8$  9 9 LOGICAL; DONE, RESET, HITS, PB\_ON, DONE\_NOT 10 LOGICAL; BIT1, BIT2, BIT3, BIT4, BIT5, BIT6 10 LOGICAL; BIT1, BIT2, BIT3, BIT4, BIT5, BIT6, BIT7, BIT8 11 LOGICAL; BITS(4), BITT:TRUE  $\frac{12}{13}$  13 NUMERIC; NUM1, NUM2, NUM3, NUM4, NUM5, NUM6, NUM7, NUM8 14 NUMERIC; NUMS(4), NUMT:99  $\frac{15}{16}$  16 LONG; LNG1, LNG2, LNG3, LNG4, LNG5, LNG6, LNG7, LNG8 17 LONG; LNGS(4), LNGT:40000  $\frac{18}{19}$ <br>20 19 FLOAT; FLT1, FLT2, FLT3, FLT4, FLT5, FLT6, FLT7, FLT8 20 FLOAT; FLTS(4), FLTT:0.25, FLT\_SPC(30) 21 TIMER; TIMER1:10  $\frac{2}{2}$ <br> $\frac{2}{3}$ <br> $\frac{2}{4}$  24 COUNTER; COUNTER1:3  $\frac{25}{26}$ 26 STRING; STR1[8]: "String 1"<br>27 STRING; STR2[8] 27 STRING;<br>28 STRING; STRS(4)  $STRS(4)[10]$ ,  $STRT[100]:"That's all, folks!"$  $\frac{29}{30}$ LOGICAL; AAAA, TEST(8)  $\frac{31}{32}$ TABLES; 33 - - - - - - - - - - - - - - - - - - - - - - - - - - - - - - - - - - - - - - - - - - - - - - CRISP/32 Compiler Arrays Test Logic 19-SEP-1990 11:33:42 CRISP/32 V2.7-015 Page 2 V2.7-2 19-SEP-1990 10:24:43 DISK\$USER:[NEALE.DEV.COM]ARRAYS.C32;7 34 RESTART;  $\overline{35}$  $\frac{36}{37}$  37 TEST(NUM1) = TEST(NUM2) 38 TEST(NUM3) = TEST(NUM4-320) 39 TEST(NUM5) = TEST(NUMT+LNGT)  $40$ <br> $41$ LABEL; LBL1 42 **.LIS Listing Example**

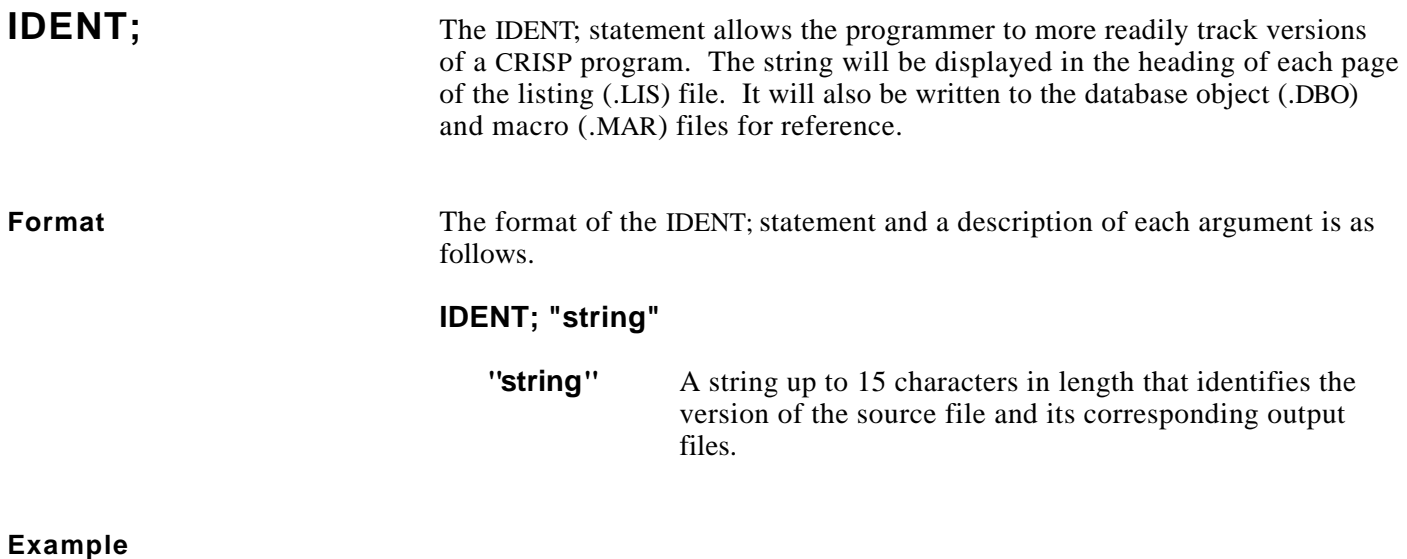

IDENT; "V1.6-33"

*Notes:*

**Introduction** The CRISP database is built via *declarations* made in the CRISP name.C32 file. Each declaration is composed of a declarative keyword, followed by one or more variable names.

> When a declarative keyword is encountered, space is reserved in the CRISP database for the variables whose names follow. This causes an association to be made between the *variable name* and the *value* that is stored in the corresponding location in the database. All declarative keywords must be placed in the application logic *before* the keyword TABLES;. The keyword TABLES; causes the compiler to build a database based on the declarative keywords and variable names encountered up to that point.

The following defines each declaration statement.

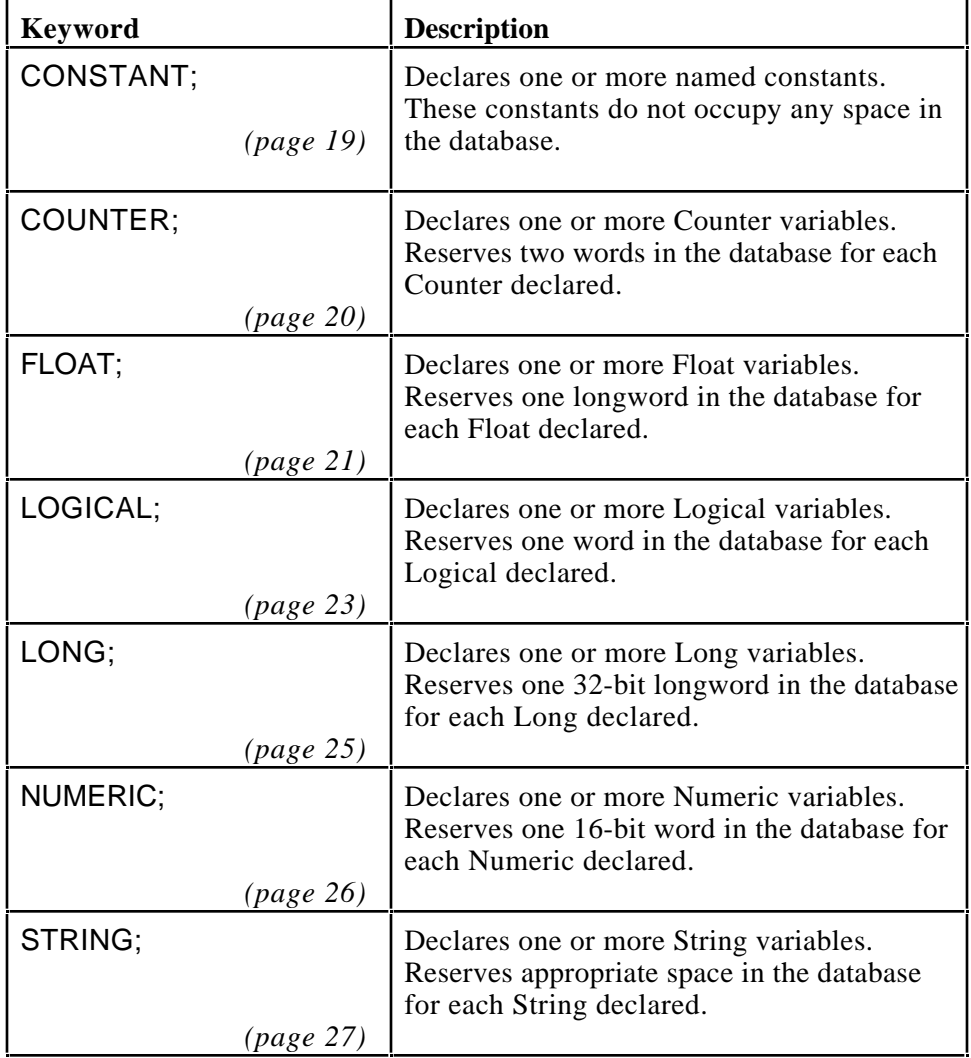

(Continued on next page.)

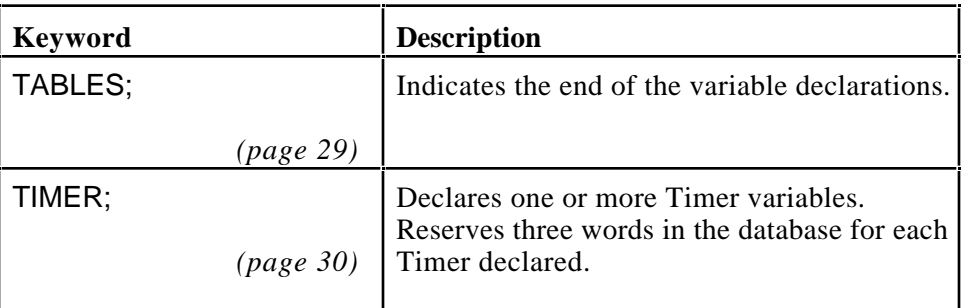

**Constants** A constant is a value that does not change. Constants may be represented by literal values or you may define a named constant using the CONSTANT statement. Literals are merely the actual numbers and letters that comprise the desired value. CRISP has three types of constants: integer, floating-point, and string.

> There are two types of integer constant, decimal and hexadecimal. Decimal constants have the form of an optional sign followed by one or more decimal digits (0 - 9). Hexadecimal constants have an optional sign, a prefix of 0X, and one or more of the characters  $0 - 9$ ,  $A - F$ . The X and  $A - F$  may be either uppercase or lowercase.

> Floating-point constants begin with an optional sign followed by zero or more decimal digits before the decimal point. Additional decimal digits may be used after the decimal point to supply the fractional part.

String constants consist of a series of ASCII characters enclosed in quotation marks. To enclose a quotation mark within a string, enter two consecutive quotation marks.

**Arrays** All CRISP variable types except counters and timers may be declared individually or as arrays. To declare an array, place the desired dimension enclosed in parentheses immediately after the variable name in the declaration statement. The following example declares an array of 10 longwords in the database.

 $LONG: XYZ(10)$ 

Valid array dimensions are integer constants between 1 and 32767, inclusive. Named constants may be used to specify the dimension. The elements of an array are guaranteed to be stored contiguously in the database.

Arrays may be used within the logic code by providing an integer subscript, also enclosed in parentheses. This subscript may be a literal value (5), a named constant, a Numeric or Long variable, or an expression (I-5). Long variables provide better performance for subscripts than Numeric variables.

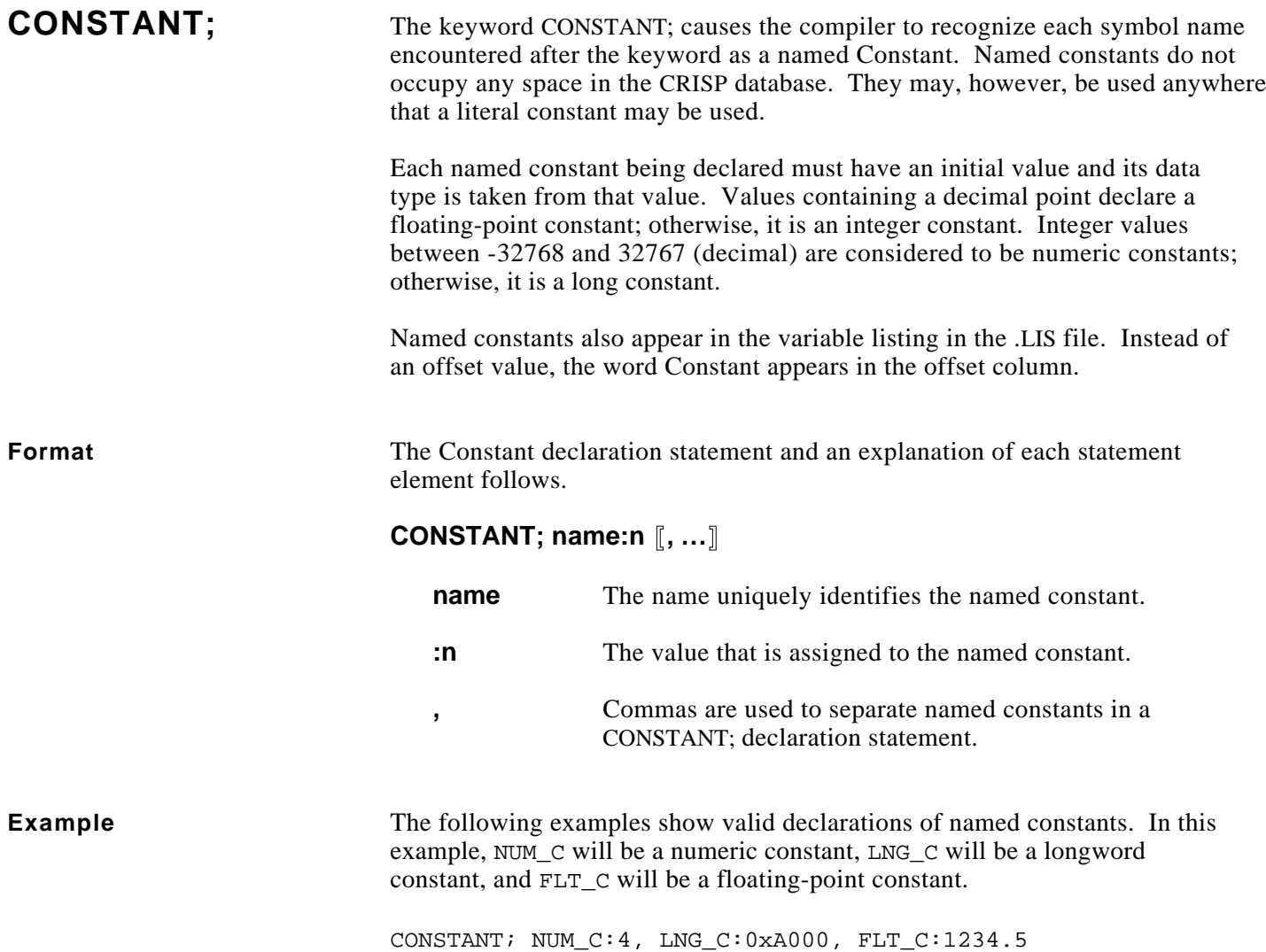

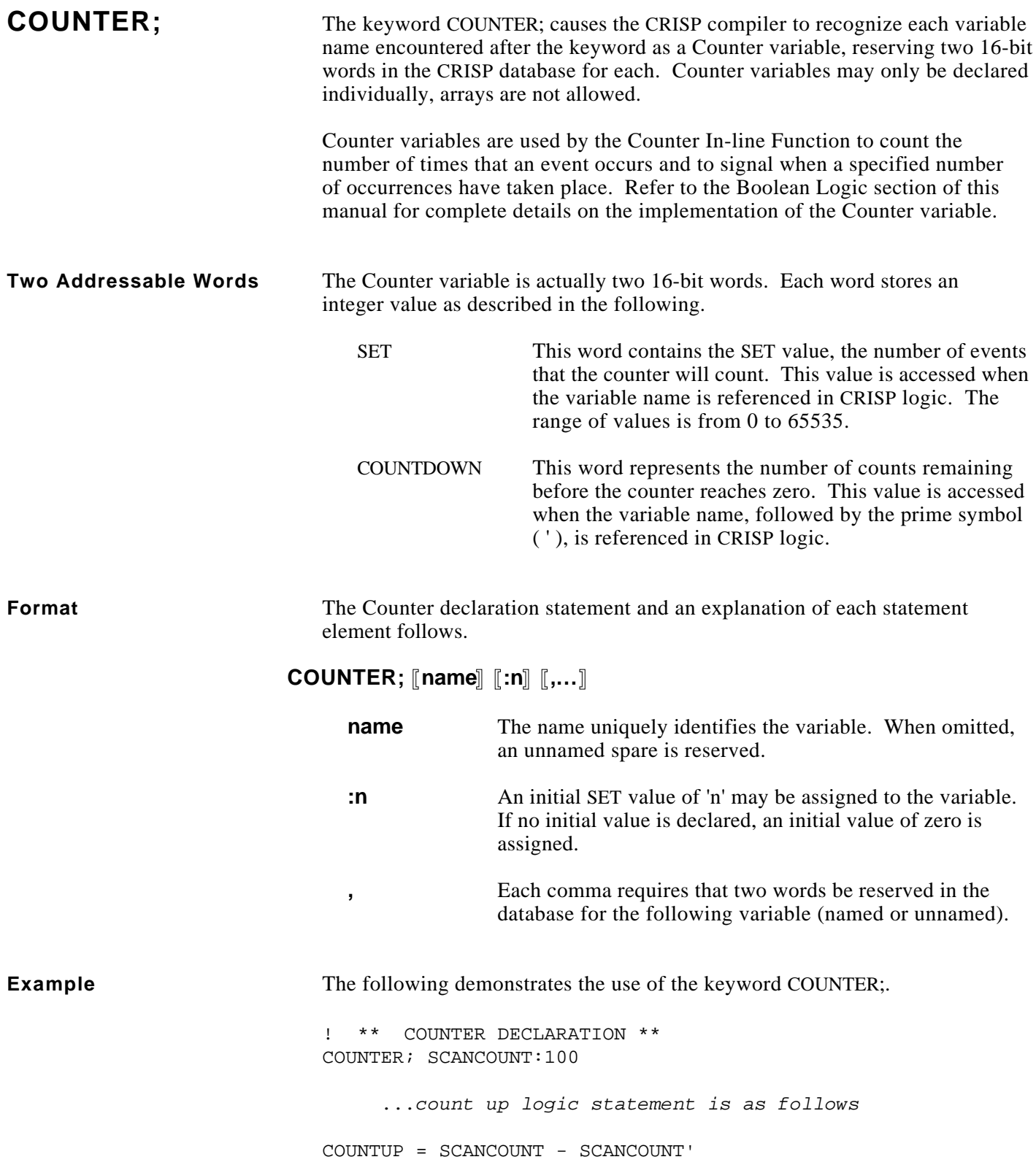

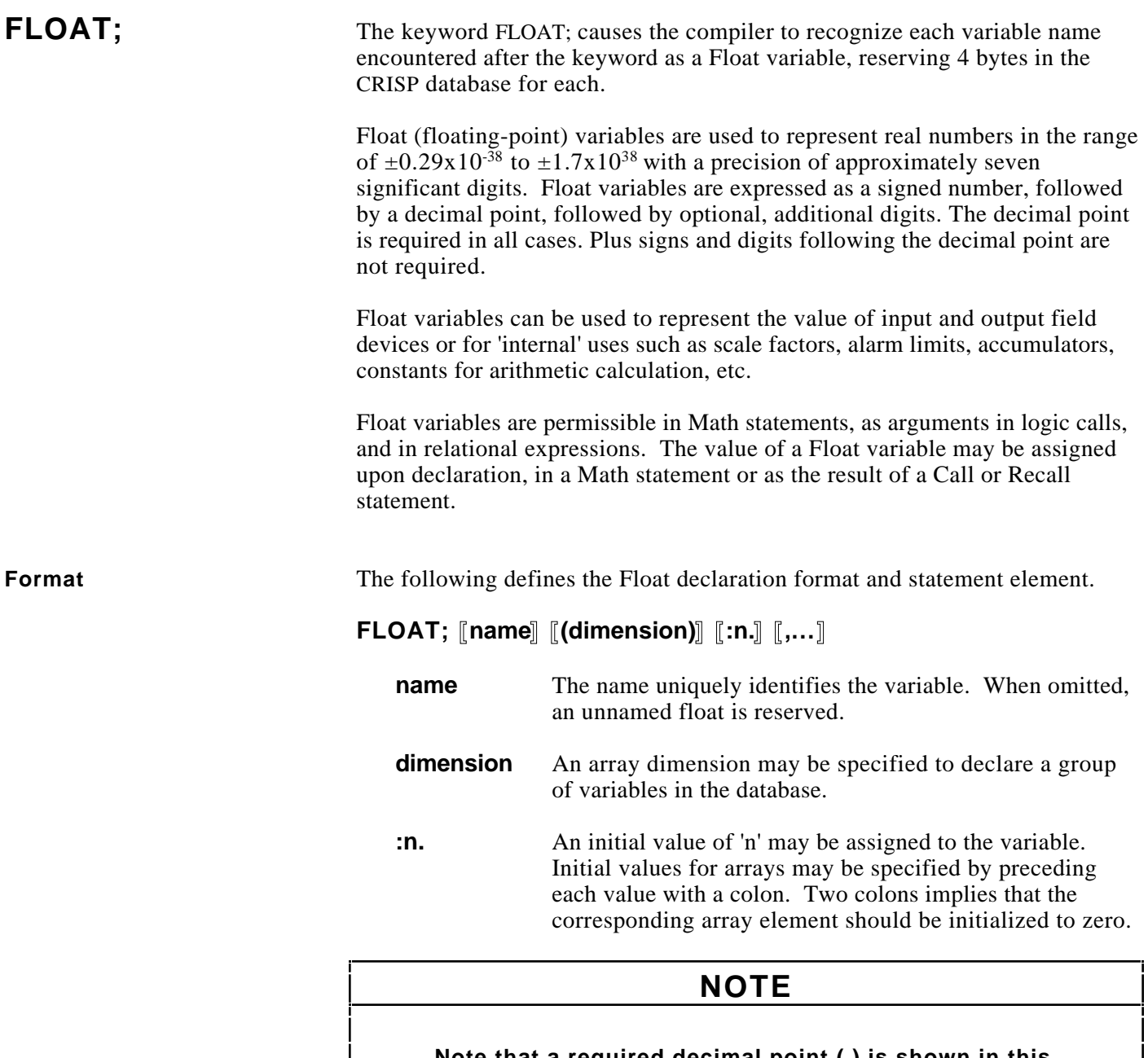

**Note that a required decimal point (.) is shown in this statement. If no initial value is declared, Floats are assigned an initial value of zero.**

**,** Each comma requires that a 4-byte F\_floating number be reserved in the CRISP database for the variable that follows (named or unnamed).

# **FLOAT; (cont)**

**Example** The following example shows a valid declaration of Float variables.

FLOAT; JTYPEC4:-0.0001189722,\ JTYPEC3:-0.007877791,\ JTYPEC2:-0.1809425,\ JTYPEC1:19.74505,\ JTYPEC0 FLOAT; TABLE(4):1.0:2.0:3.0:4.0

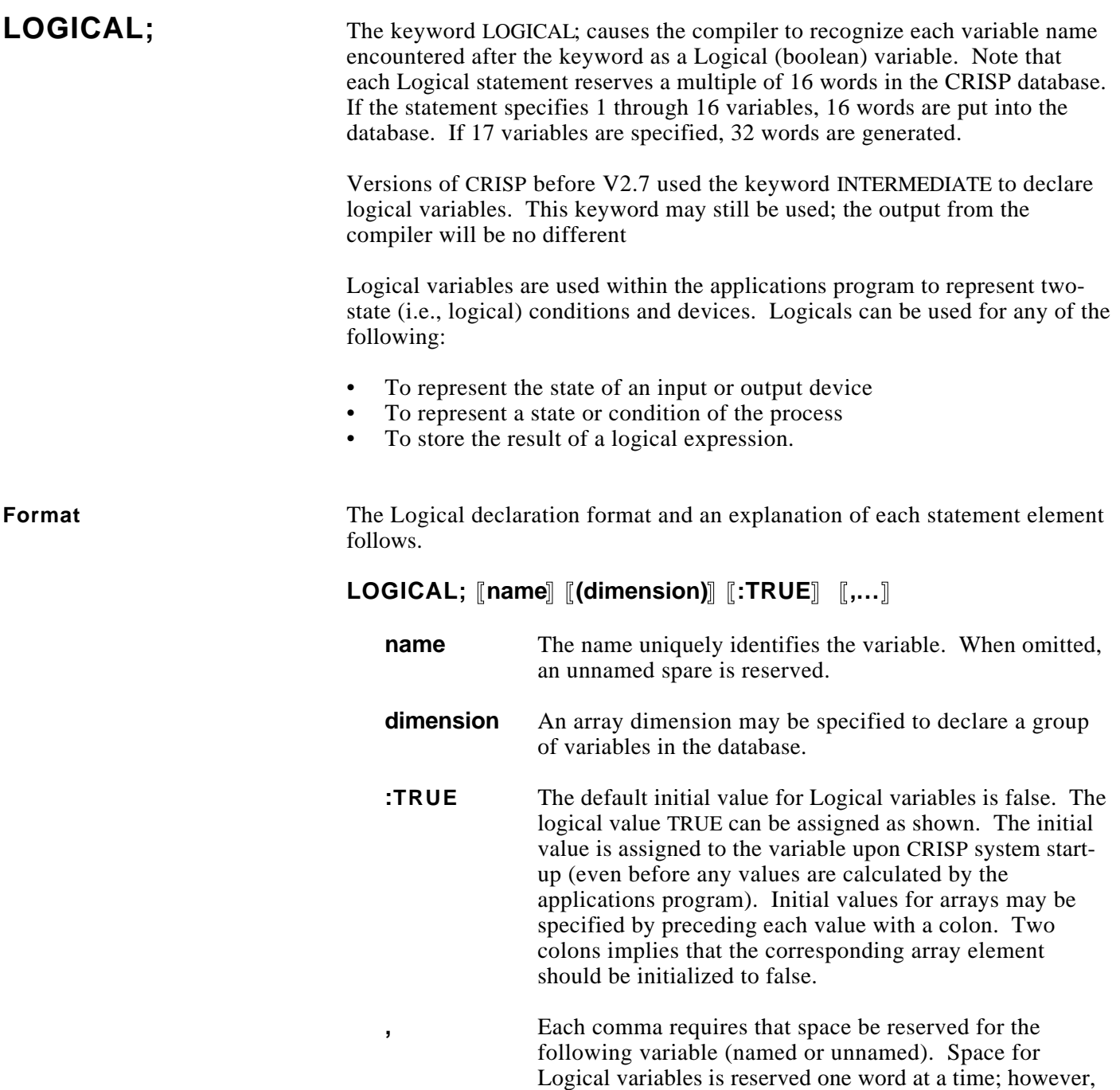

Logicals are always allocated in blocks of 16 regardless of

the number actually declared.

## **LOGICAL; (cont)**

**Example** The following example shows valid declarations of Logical variables.

```
! MESSAGE MASK DECLARED BELOW
LOGICAL; \setminus CRISP_TT:TRUE, CRISP_LP, CRISP_CL, CRISP_SS,\
      CRISP_LOGFIL, CRISP_ALMFIL, CRISP_OUTPUT,CRISP_ERROR,\
      CRISP_DEV00, CRISP_DEV01, CRISP_DEV02, CRISP_DEV03,\
      CRISP_DEV04, CRISP_DEV05, CRISP_DEV06, CRISP_DEV07,\
      CRISP_DEV08, CRISP_DEV09, CRISP_DEV10, CRISP_DEV11,\
      CRISP_DEV12, CRISP_DEV13, CRISP_DEV14, CRISP_DEV15,\
      CRISP_DEV16, CRISP_DEV17, CRISP_DEV18, CRISP_DEV19,\
      CRISP_DEV20, CRISP_DEV21, CRISP_DEV22, CRISP_DEV23
! MOTOR 1 PUSH BUTTON
LOGICAL; MTR1_PB
! ALARMS
LOGICAL; ALM_01, ALM_02, ALM_03, ALM_04, ALM_05
```
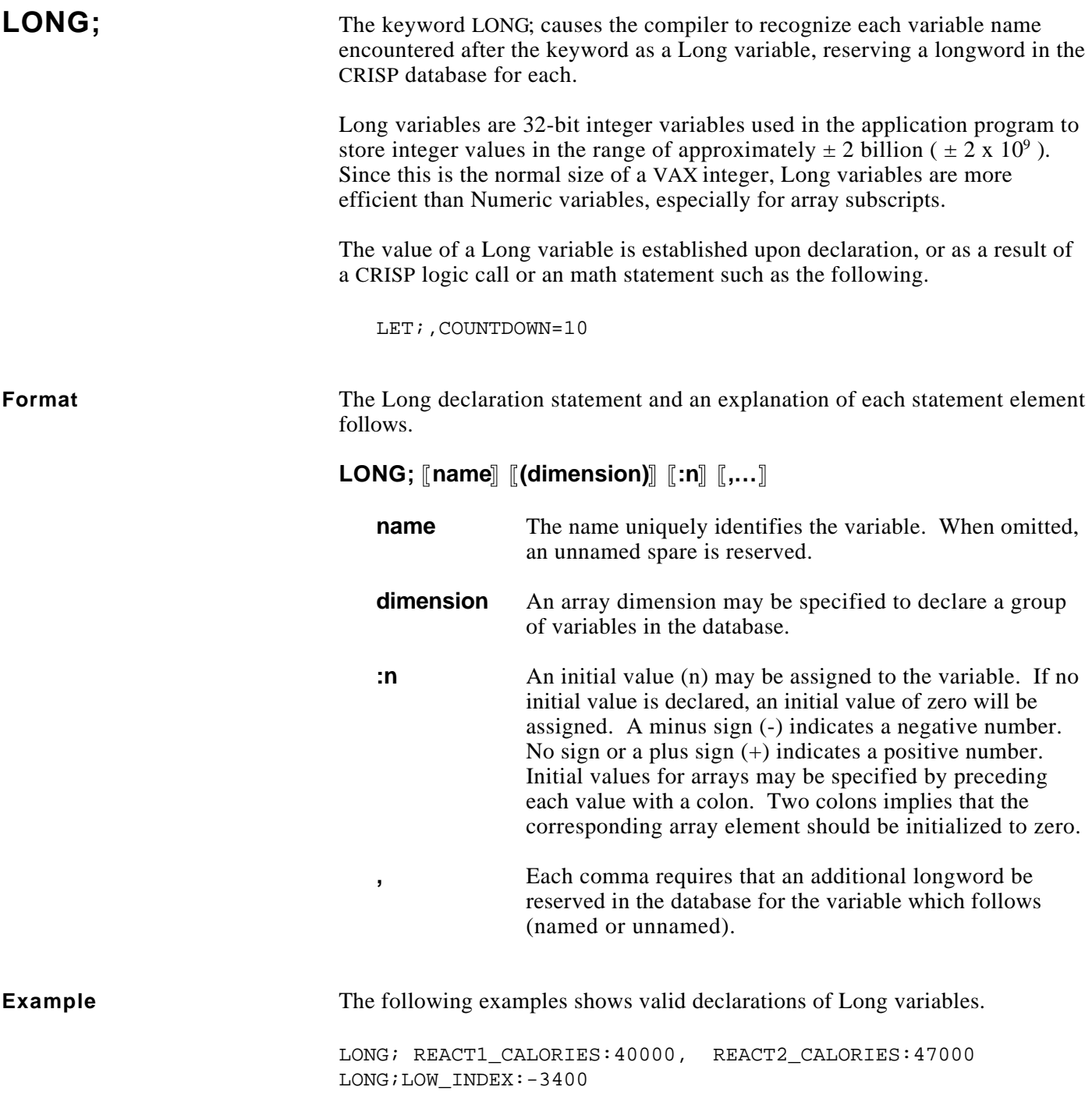

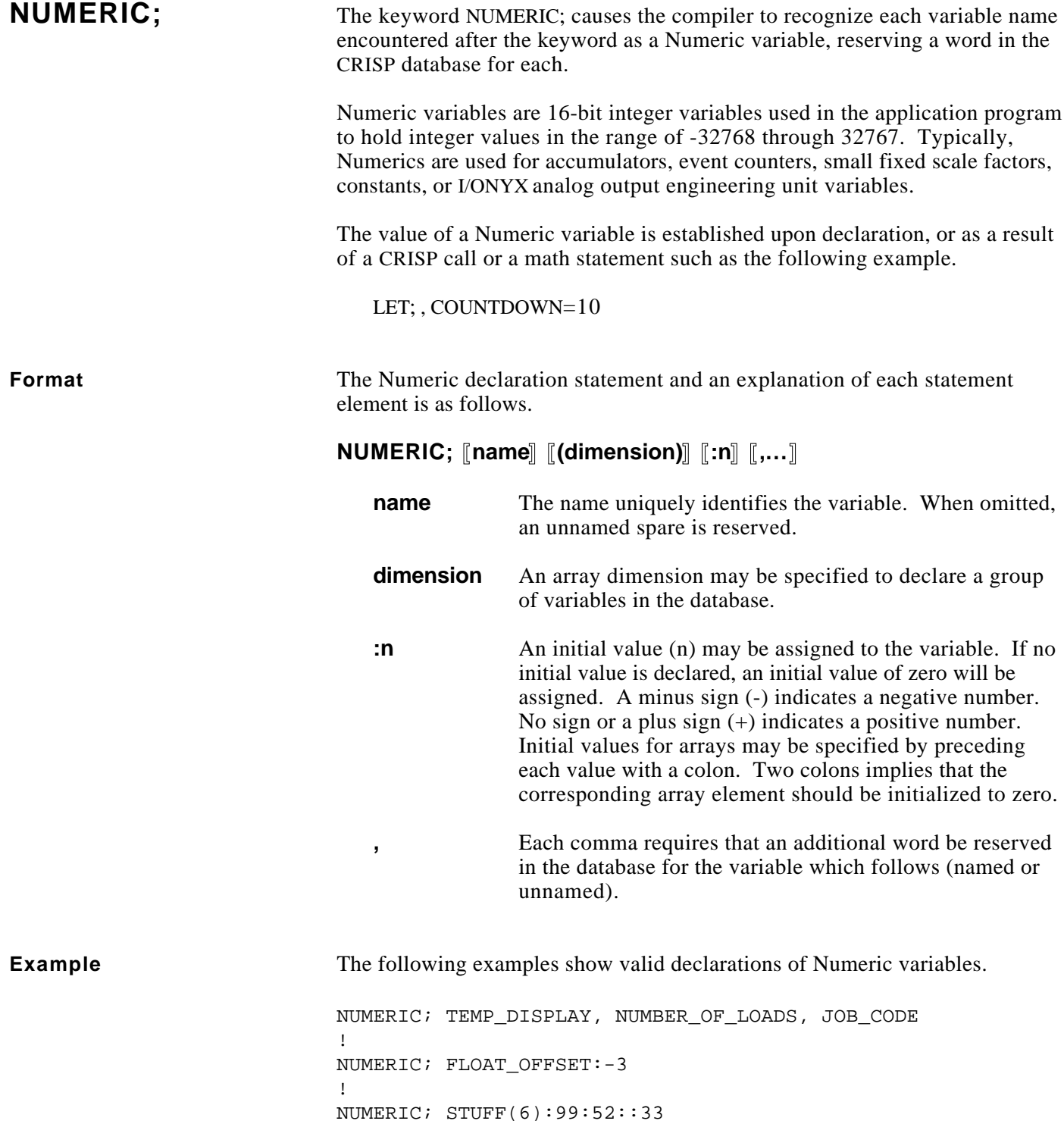

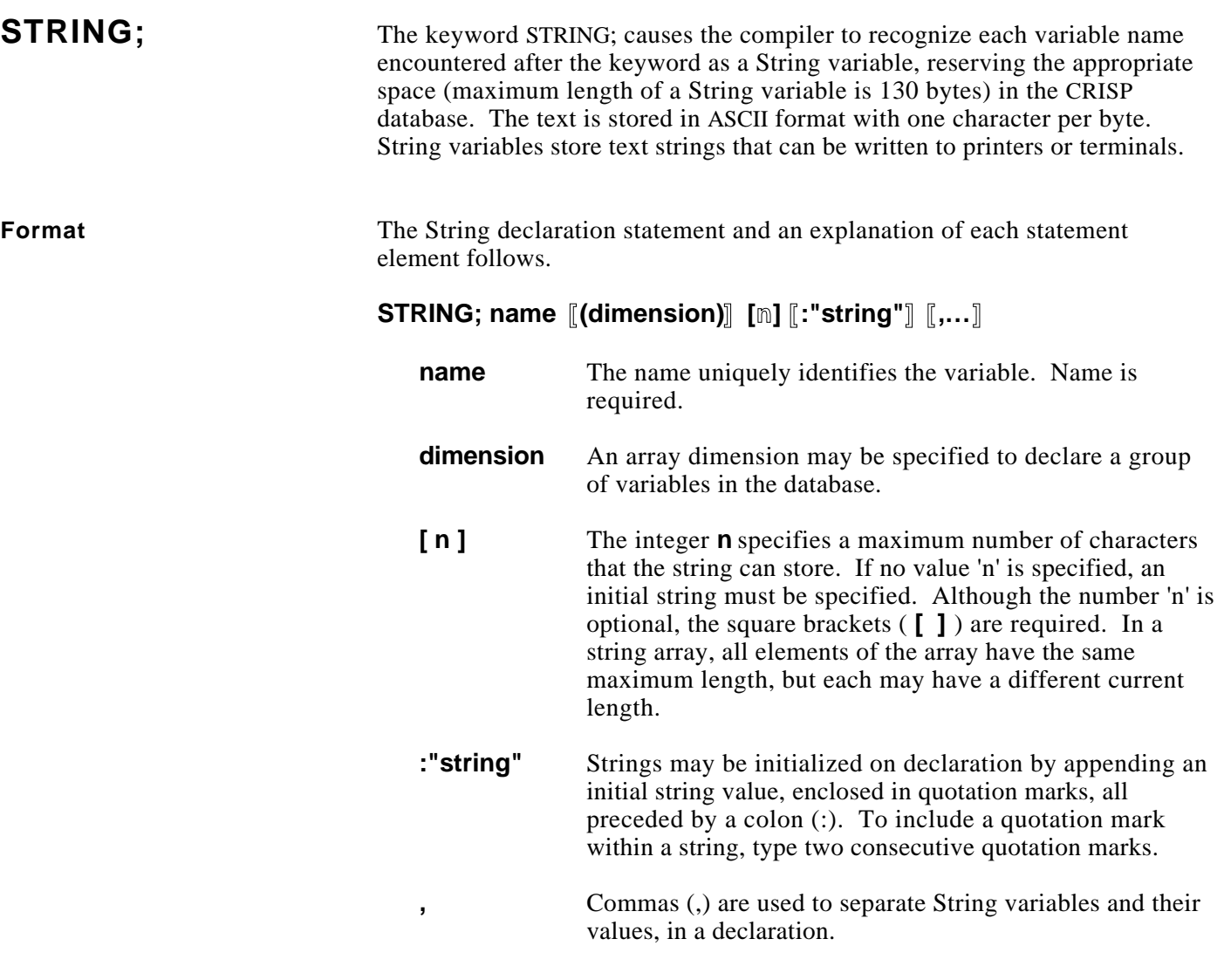

### **NOTE**

**Either the element n or :"string" must be specified when declaring a string. For string arrays, it is recommended that the size be explicitly specified. Otherwise, the maximum size of each string in the array will be set to the length of the first initial value located and any subsequent initial value strings will be truncated to that length if they are longer.**

# **STRING; (cont)**

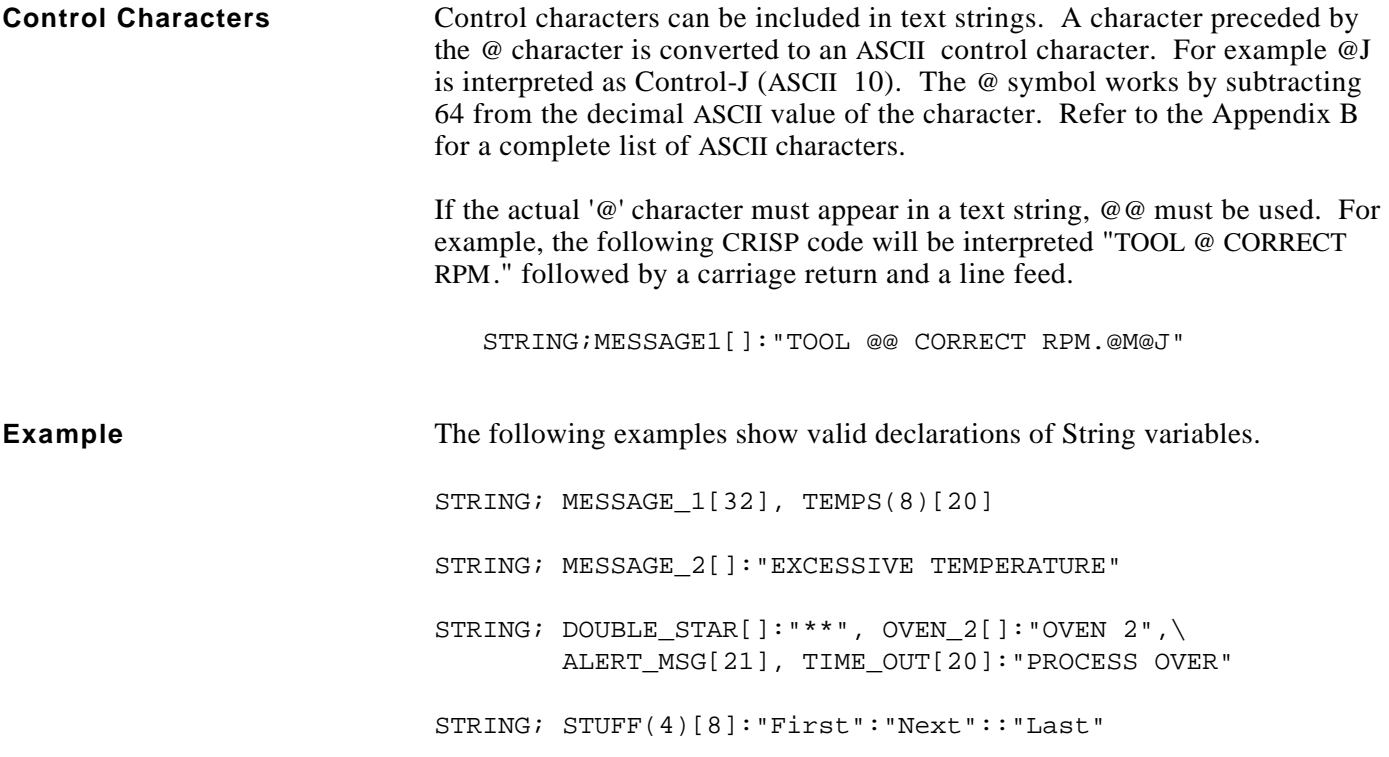

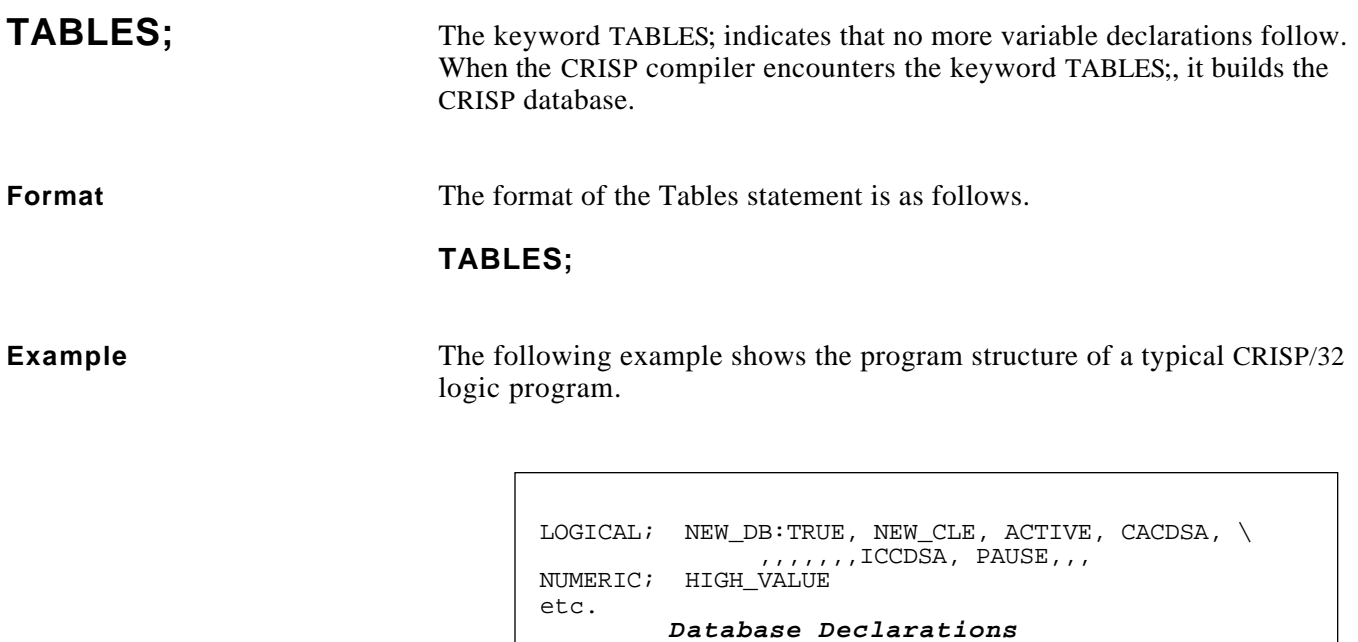

*Initialization Logic*

*Application Logic Cycle*

TABLES;

RESTART;

END;

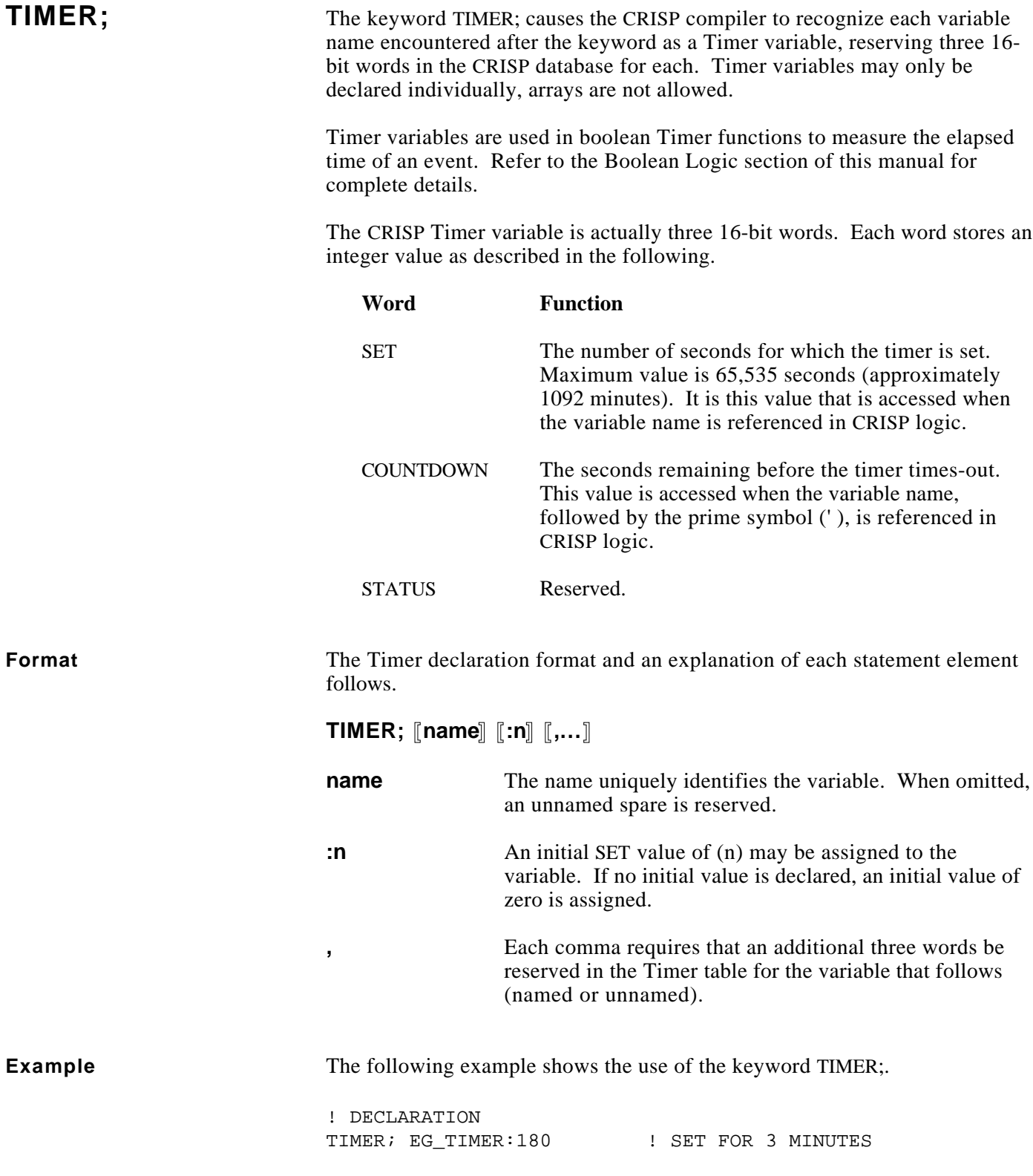
**Introduction** The CRISP executable statements are used to develop the application-specific code.

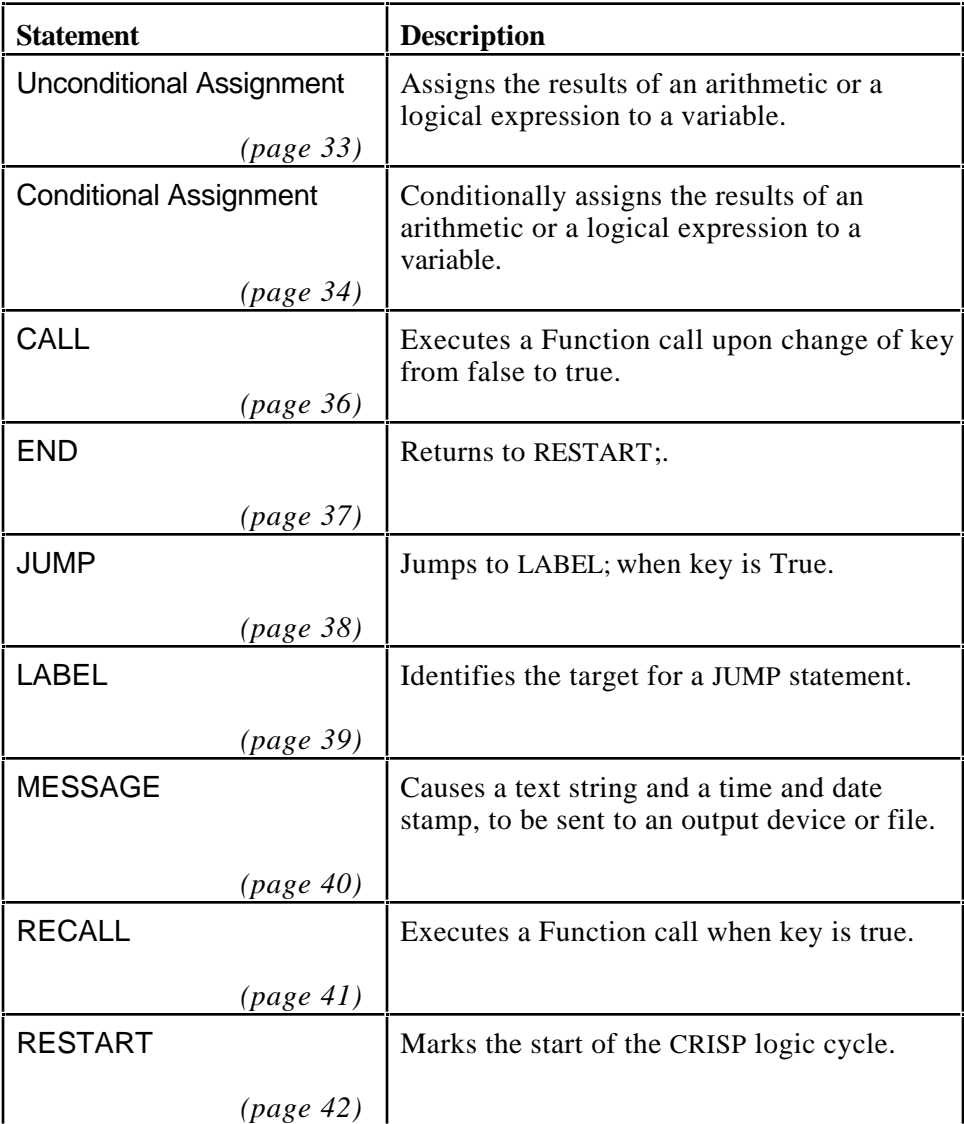

**Conditional** Many CRISP statements allow or require a logical or relational expression<br> **Expression** whose results determine whether the statement should be executed during whose results determine whether the statement should be executed during this pass of the logic program. Some statements are always executed if the expression result is true. These are called 'level-triggered' statements. Others are only executed on transition of the expression from one state to the other (usually from false to true). These are called 'edge-triggered' statements.

# **Conditional Expression (cont)**

For each edge-triggered statement, CRISP maintains a 'history' of the results of the condition expression from the preceding logic pass. By default, these history values are false on the first pass. However, in some cases, it is desirable for this value to be true for the first logic pass. Adding the keyword TRUE enclosed in brackets ([TRUE]) immediately before the condition expression will accomplish this (refer to the following example).

 $SET: [TRUE] ~$DONE, X = X + 1$ 

Note that the history is kept on the result of the entire conditional expression. Therefore, you must avoid using edge-triggered statements inside a loop where the condition expression includes an array variable whose subscript includes the loop index variable.

# **CAUTION**

**Use of edge-triggered statements in loops can result in an infinite loop. Use extreme caution when using these statements.**

**Array References** CRISP array variables may be used where a CRISP variable is allowed. When an array variable is used in an executable statement, a subscript must be specified. The subscript may be an integer constant, a Numeric or Long variable, or an expression whose result is a Numeric or Long value. Valid subscripts range from zero to one less than the array dimension (i.e., zero to seven for an array dimension of eight). Note that the compiler will check the validity of a constant subscript, but it does not automatically generate code to perform run-time checking of variable subscripts. The following are some examples of array usage.

```
FLOAT; FLTS(8)
```
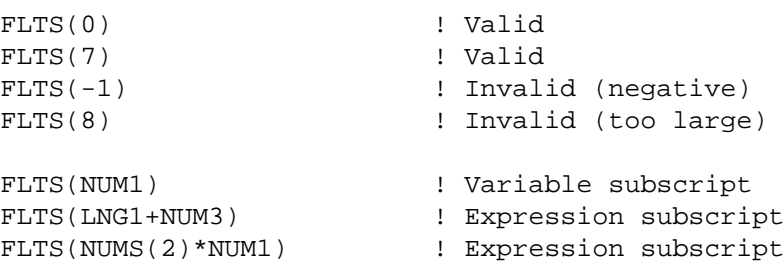

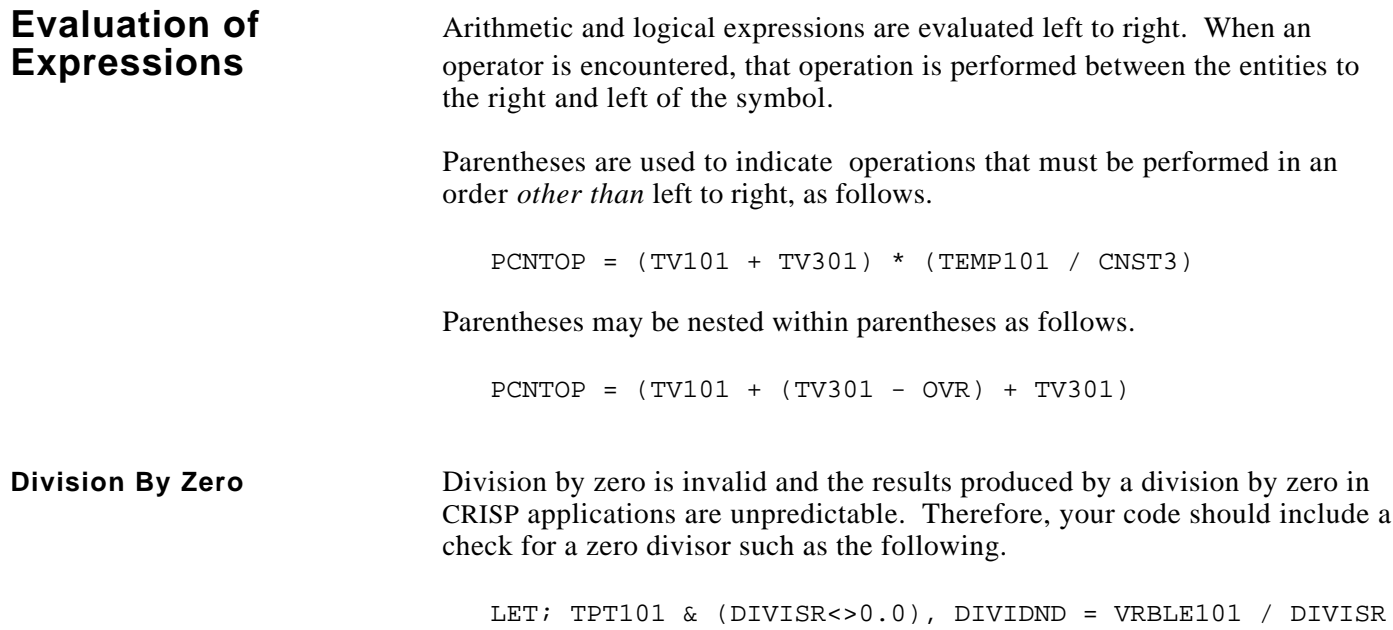

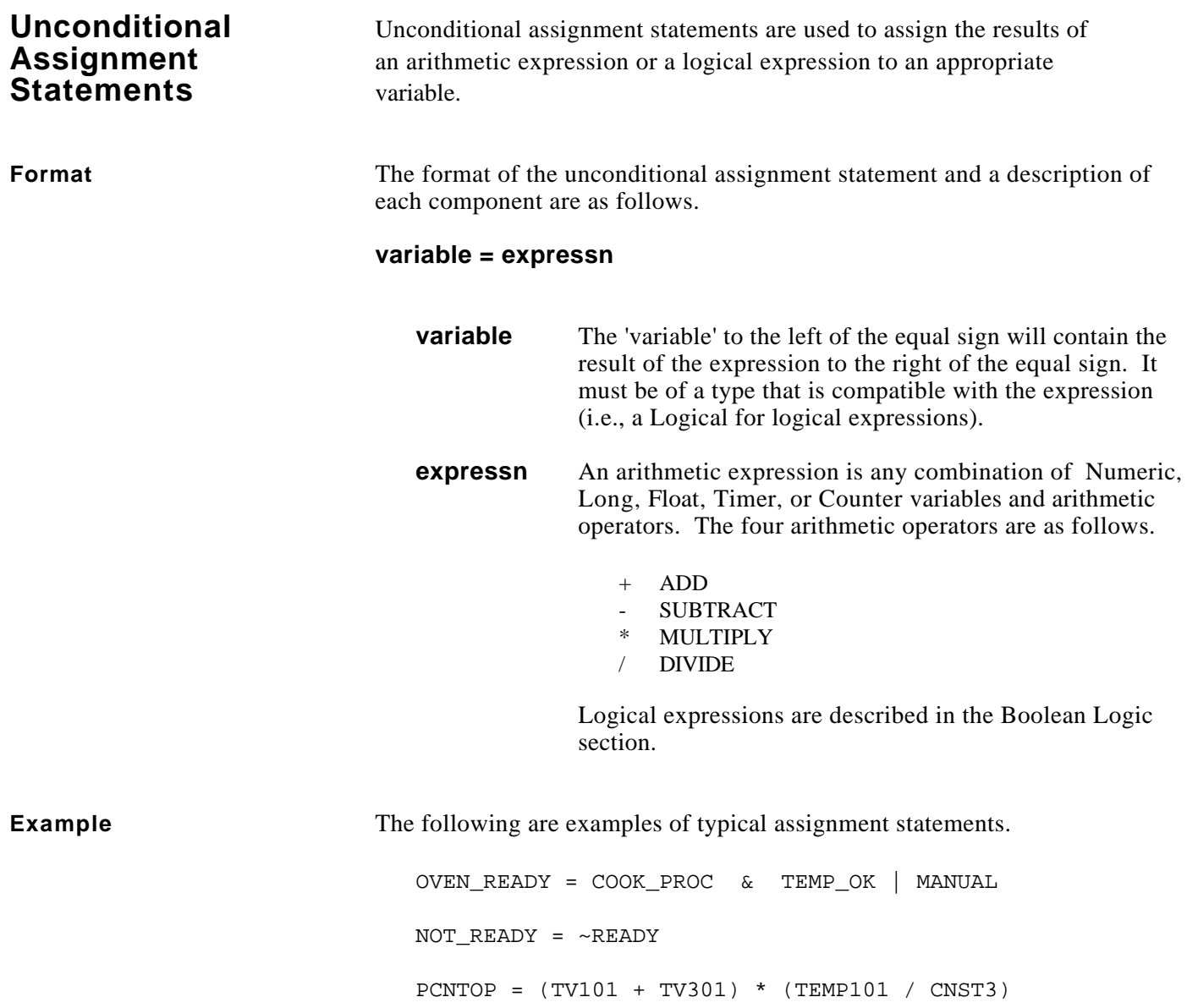

# **Statements**

**Conditional** The conditional assignment statements are used to assign the results of **Assignment** an arithmetic expression or a logical expression to a specified variable. an arithmetic expression or a logical expression to a specified variable.

**Format** The format of the conditional assignment statement and a description of each component are as follows.

### **LET; cond, variable = expressn SET; [[TRUE]] cond, variable = expressn**

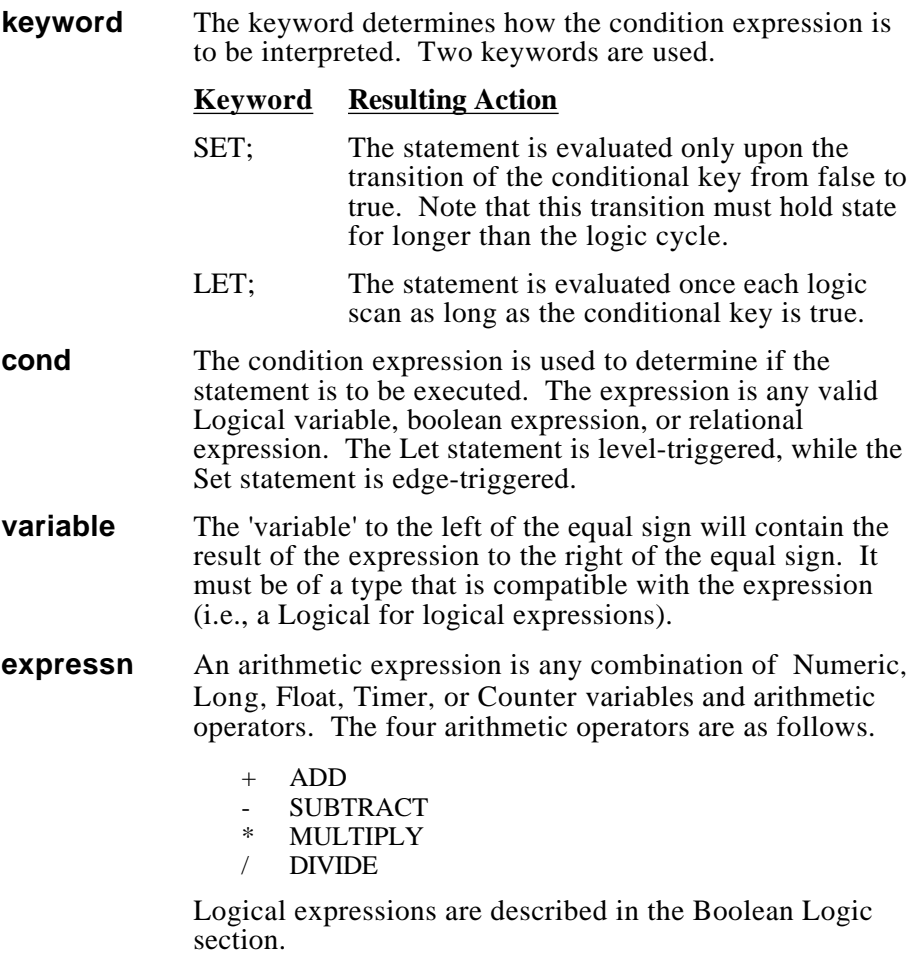

# **ACAUTION**

**The SET Statement should not be used before the RESTART keyword. Use the LET Statement.**

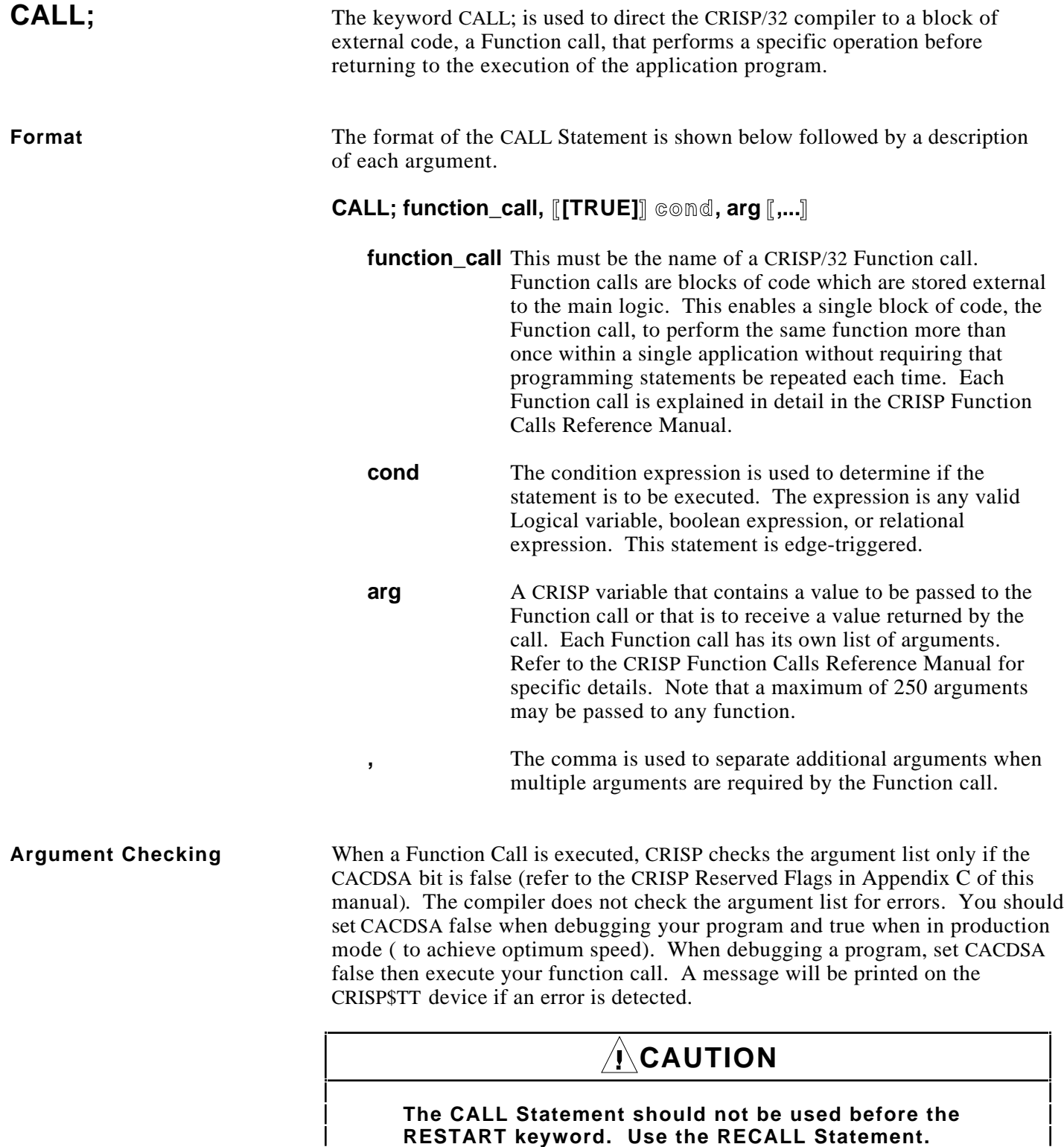

**END;** The keyword END; indicates the end of the CRISP logic cycle. The Application Program then pauses until the next scheduling interval at which time it resumes execution at the statement immediately following the RESTART; keyword.

# *A*CAUTION

**Failure to execute the END; statement prevents the application program from being rescheduled, thus, I/ONYX I/O will not be performed.**

**Format** The format of the END; statement is as follows.

**END;**

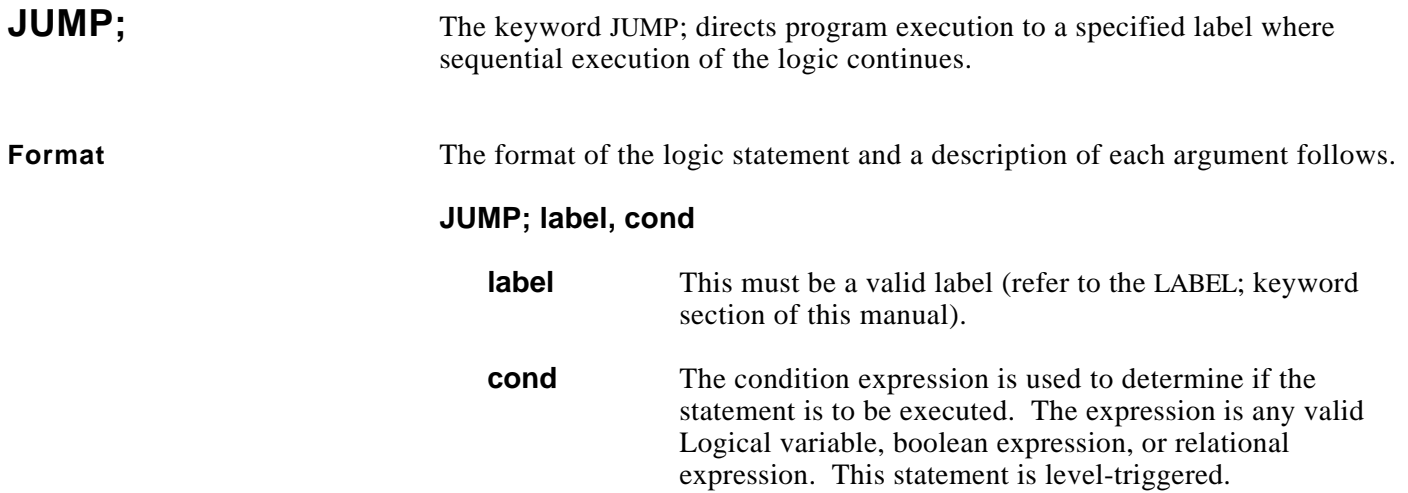

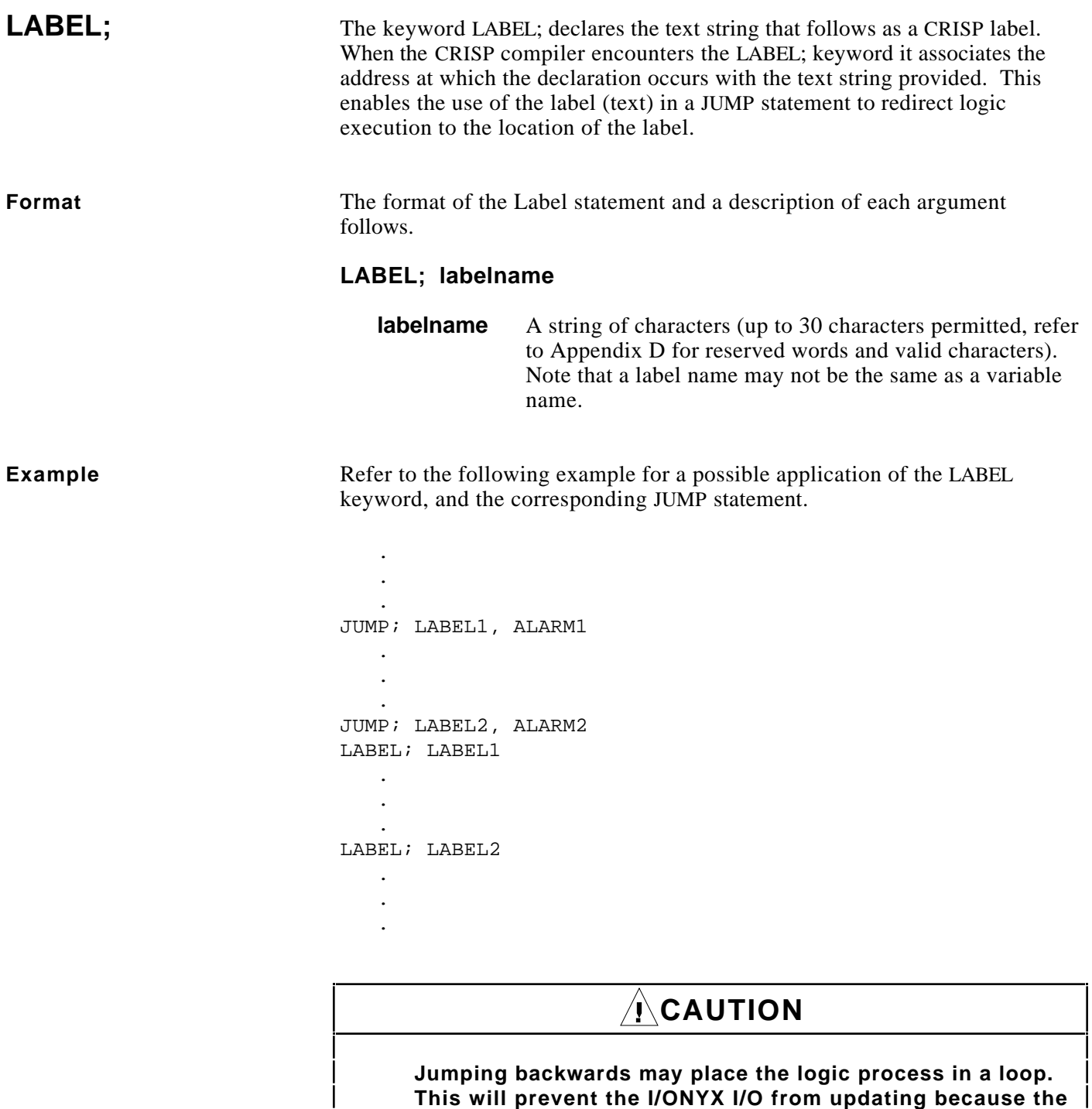

**END; statement will never be executed.**

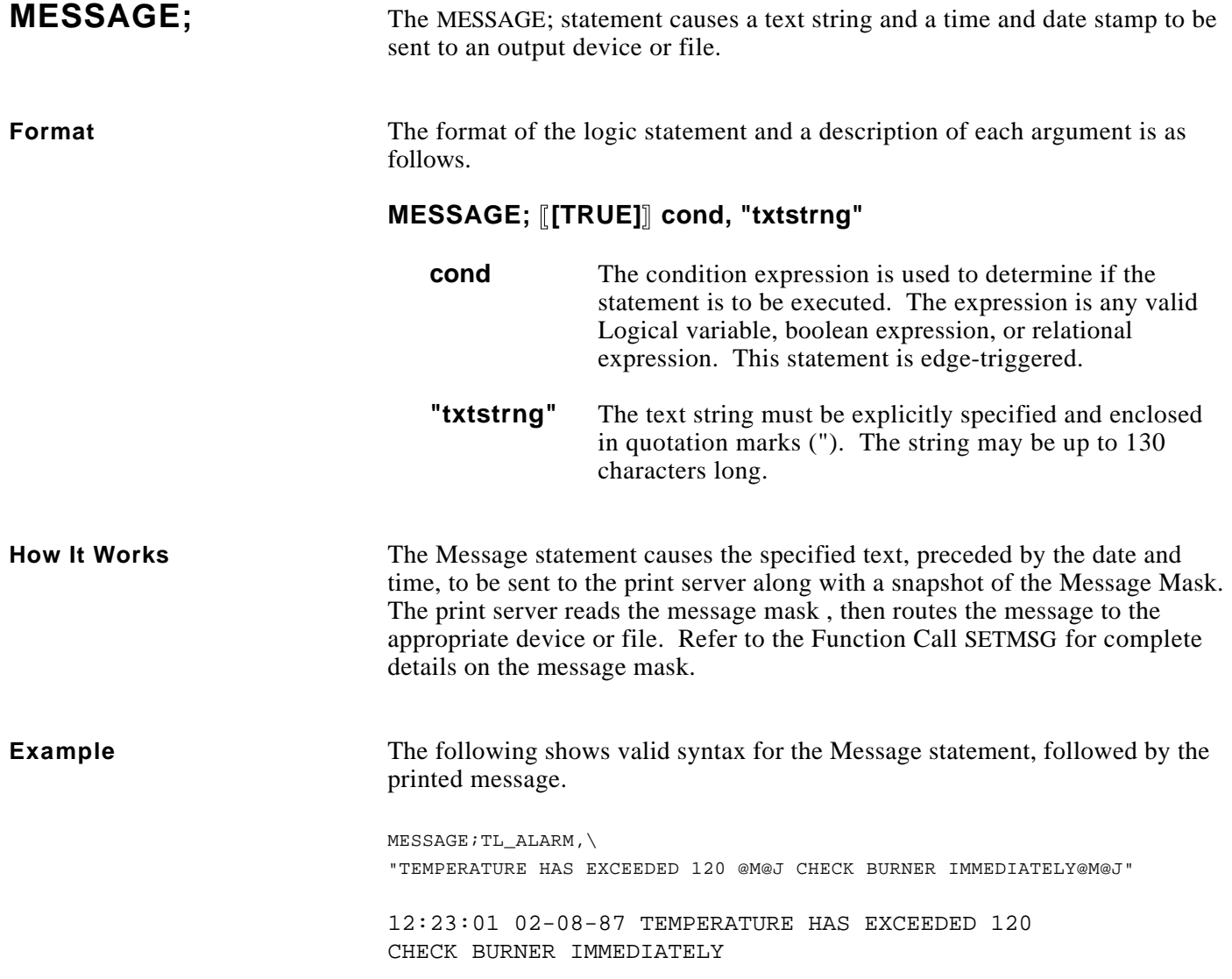

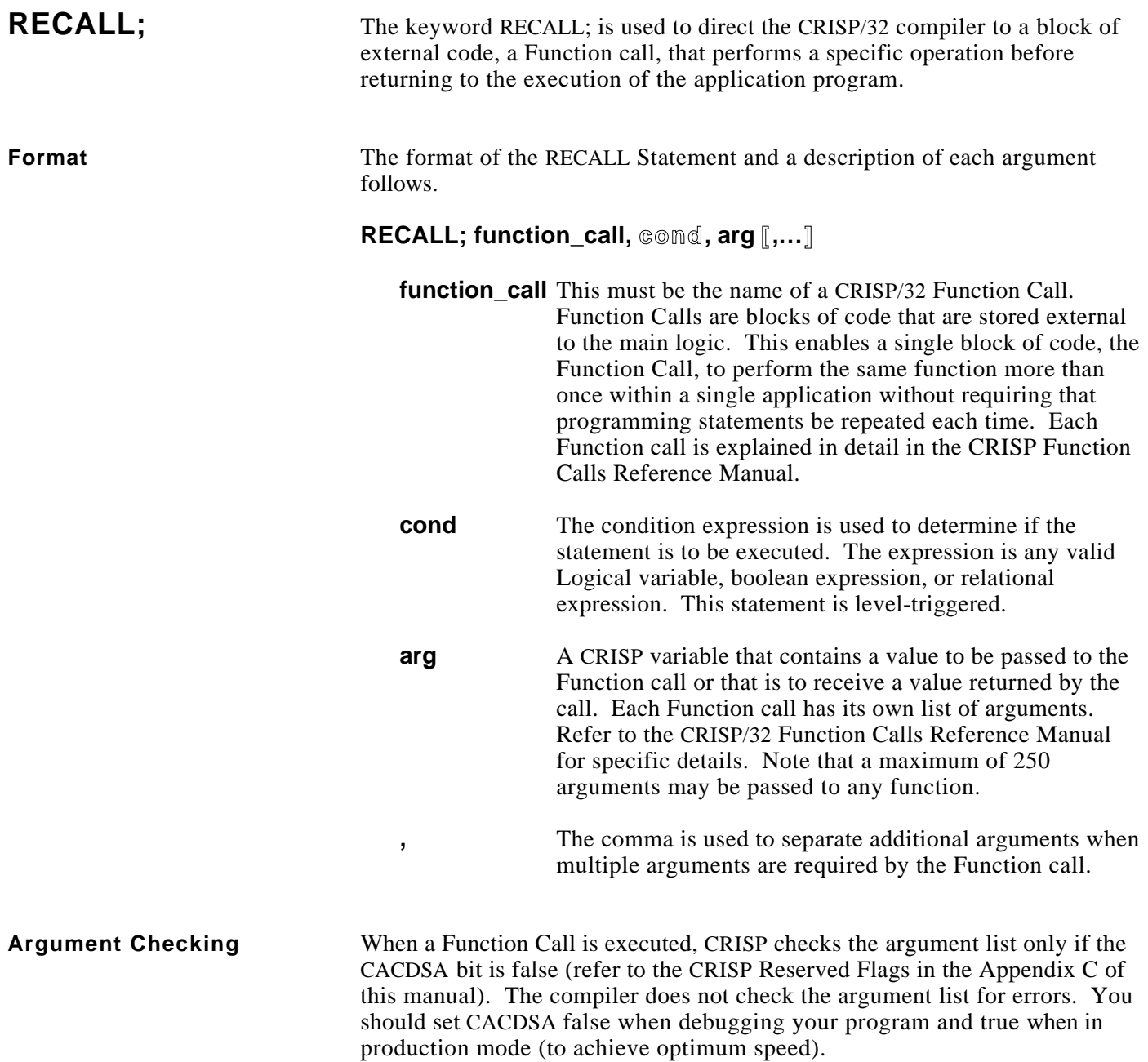

**RESTART;** The keyword RESTART; indicates where the repetitive logic cycle begins. Each CRISP application program has a scheduling interval specified during logic configuration. At each interval after the first, execution is begun with the first statement after the RESTART; statement.

**Format** The format of the RESTART statement is as follows.

#### **RESTART;**

**Introduction** Boolean expressions are composed of *logical entities* and *operators*. Logical entities are defined as anything that can be evaluated as a single logical state, represented by a logical value of true or false. The operators are the symbols that relate the logical entities.

**Boolean Operators** The Boolean operators are the symbols that define the relationships in boolean logic. These symbols are as follows.

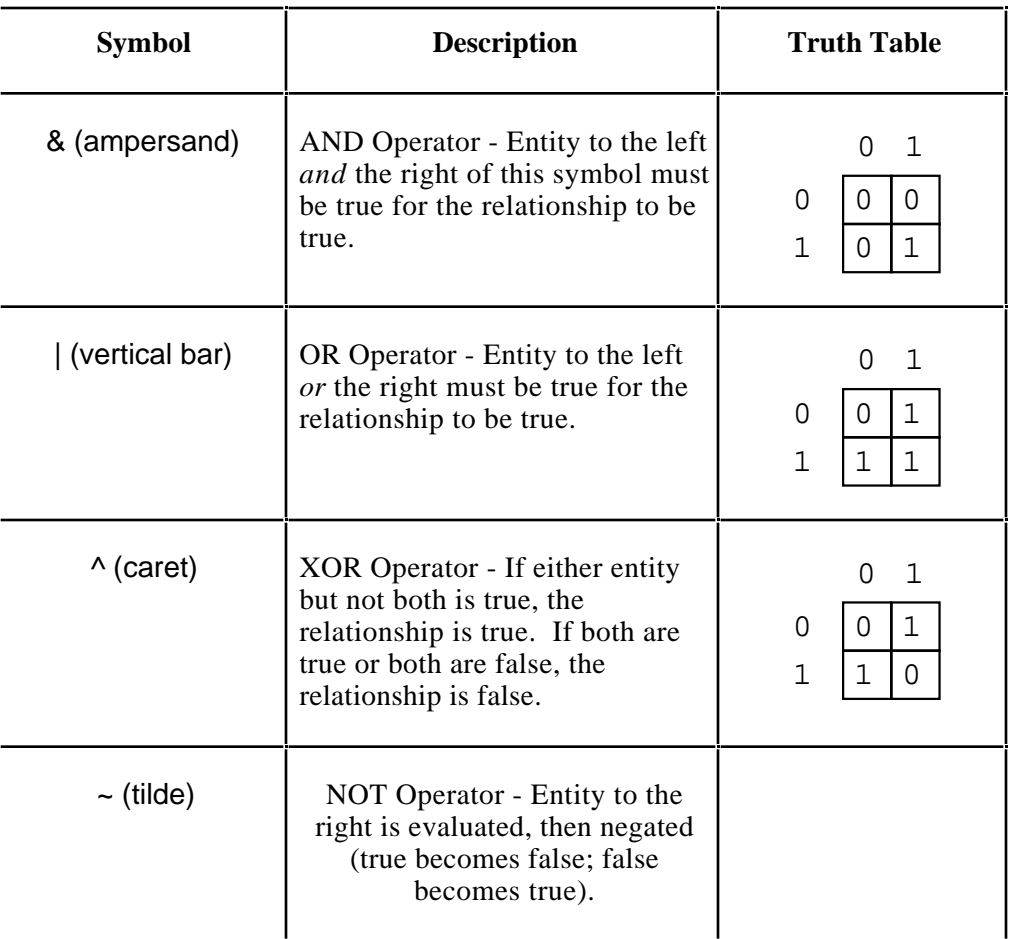

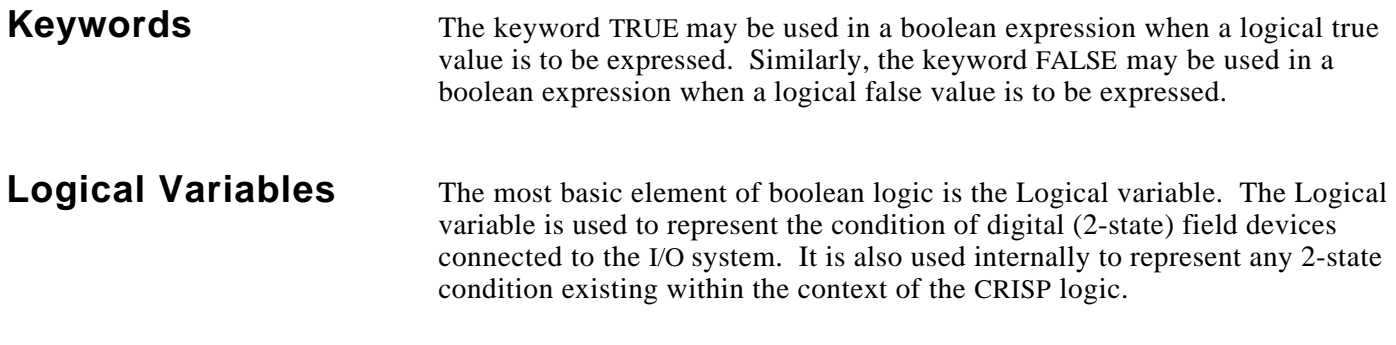

(Continued on next page.)

### **Logical Variables** Logical variables are declared via the LOGICAL; keyword (refer to Declarative keywords in this manual) and, when appropriate, linked to a specific I/O point via the I/ONYX configurator (refer to the CRISP/32 I/ONYX Configurator Reference Manual). **Logical Expressions** A logical expression consists of one or more of the following entities combined by a boolean operator. • Logical variable • Relational expression • Built-in logical function • Logical or relational expression enclosed in parentheses A complex logical expression is, *itself*, a logical expression. It is composed of logical entities that can be evaluated as true or false. The expression, as a whole, is reduced to a single logical entity.

CRISP application programming is evaluated from top to bottom, left to right (as it appears in the source code listing). Consequently, boolean (and relational) expressions are evaluated from left to right. When a boolean operator is encountered, the operation is performed between the entity to the left and right of the operator. The following example shows how expressions are evaluated.

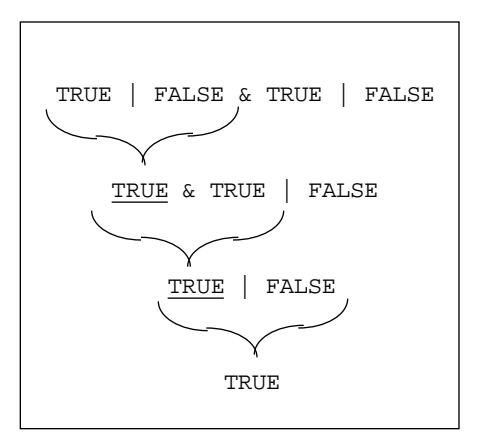

Often, it is necessary to indicate boolean operations that must be evaluated in an order *other than* left to right. Parentheses are used to identify boolean (or relational) expressions *within* boolean expressions. For example, refer to the following.

OPEN & OFF | (EMPTY | POSITIONED)

This use of parentheses ensures that the expression (EMPTY | POSITIONED) is evaluated before it is ORed with the result of the operation OPEN & OFF.

Multiple levels of parentheses may exist in a boolean expression as shown in the following example.

OPEN & OFF | (EMPTY | (DONE & CHARGED) & POSITIONED)

**Relational** The relational expression is a logical entity whose value depends on the **Expressions** relationship between the numerical values of two specified variables. The relationship between the numerical values of two relationship between the numerical values of two specified variables. The relational expression is true when the values have the relationship indicated by the relational operator.

**Format** The format of the relational expression and a description of each of its components are as follows.

#### **arg1 op arg2**

**arg1, arg2** Arg1 and arg2 are CRISP variables, constants, or arithmetic expressions enclosed in parentheses. The following variable types are permitted: Numeric, Long, Float, Timer, and Counter.

### **NOTE**

**When using a constant variable and the other argument is a CRISP float variable, it is recommended that the constant be specified as a float (e.g., ARG1==1.0).**

**op** Relational Operator. The following are valid operators.

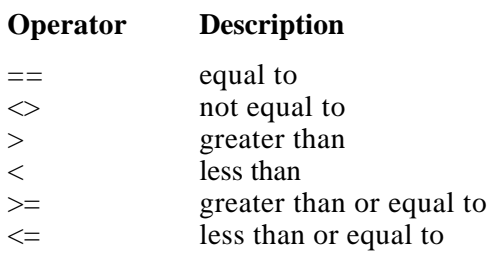

**Example** The following examples illustrate relational expressions.

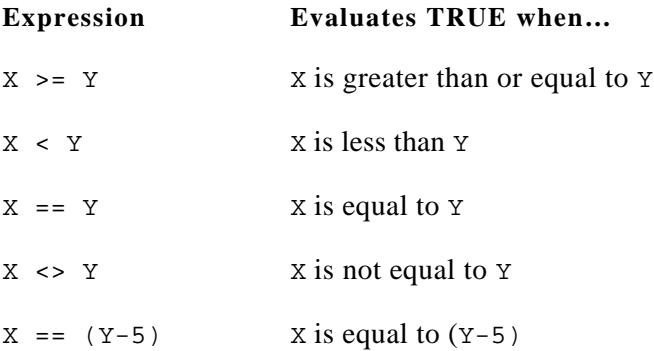

*Notes:*

**Introduction** Built-in functions may be used directly in CRISP expressions where a variable of the same type as the return value of the function may be used. They may have one or more arguments and return a single value -- the function results.

The functions described in this section are as follows.

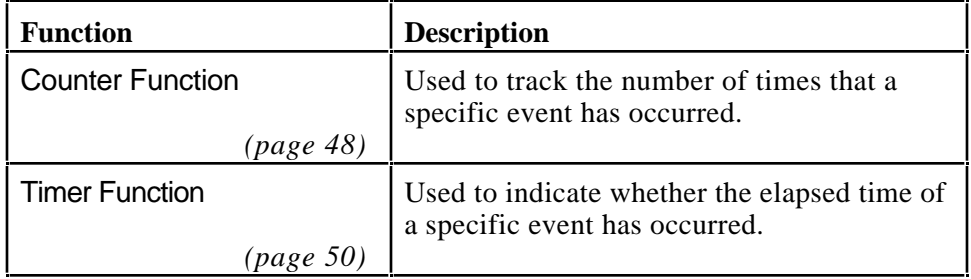

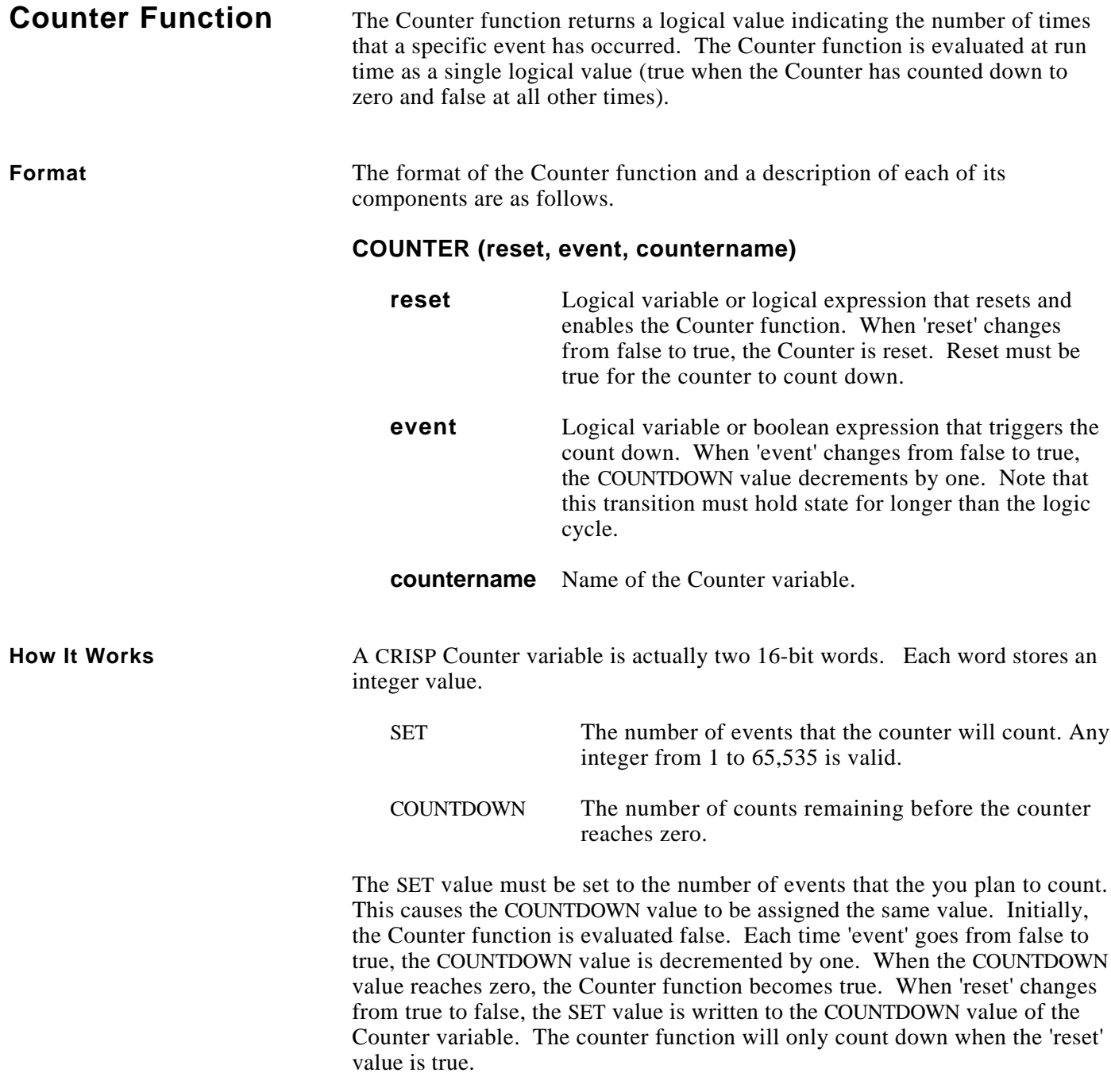

# **Counter Function**

**How It Works (cont)** The following diagram shows the relationships between the elements in the Counter function.

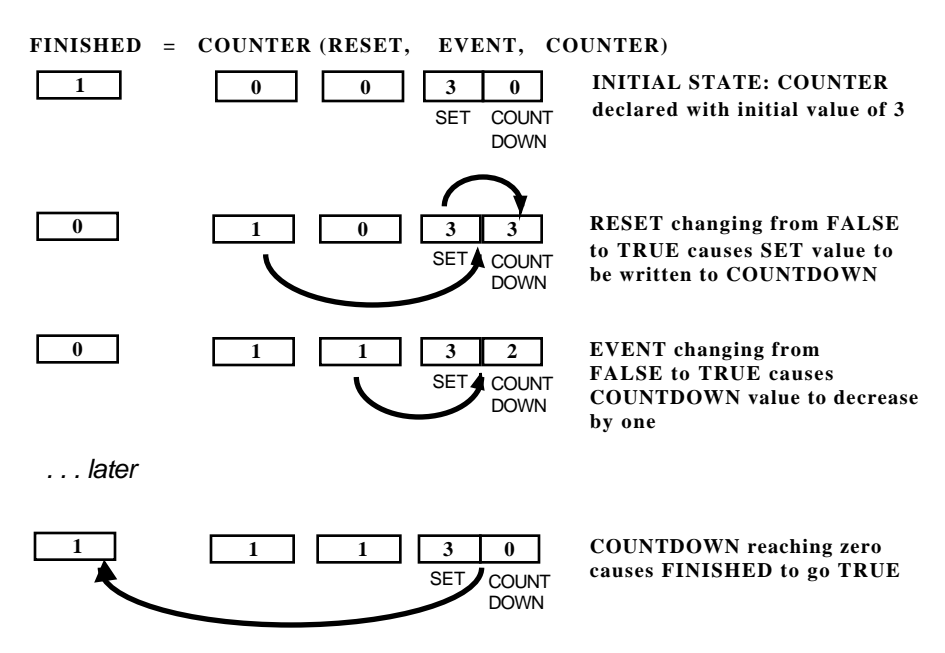

**Example** A typical counter operation is shown in the following example.

! This Counter will reset upon counting down, and will operate ! as long as the ON pushbutton is TRUE. !Declaration of counter COUNTER; COUNTER1:3  $\qquad \qquad$  Declare counter; initialize ! counter at 3 LOGICAL; PB\_ON, DONE, RESET, HITS . . . ! Counter programming DONE = COUNTER (RESET, HITS, COUNTER1) ! Count the number of HITS, when ! HITS = 3, set DONE to TRUE. RESET = PB\_ON & ~DONE  $\qquad$  ! Recycle counter as long as ! process is ON. HITS = FALSE  $\qquad$  . Resets HITS each cycle.

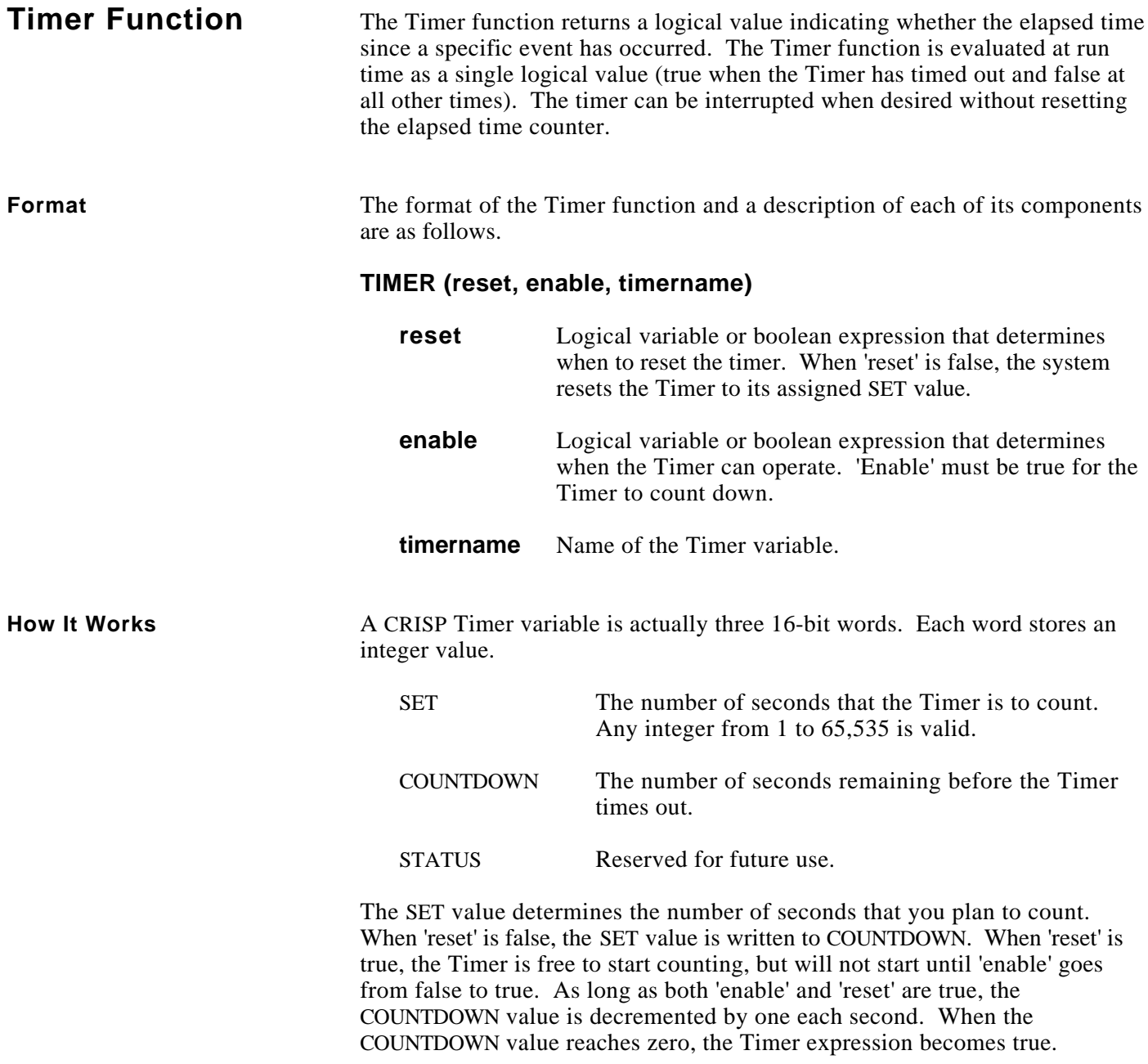

# **Timer Function**

**How It Works (cont)** The following diagram shows the relationships between the elements in the Timer function.

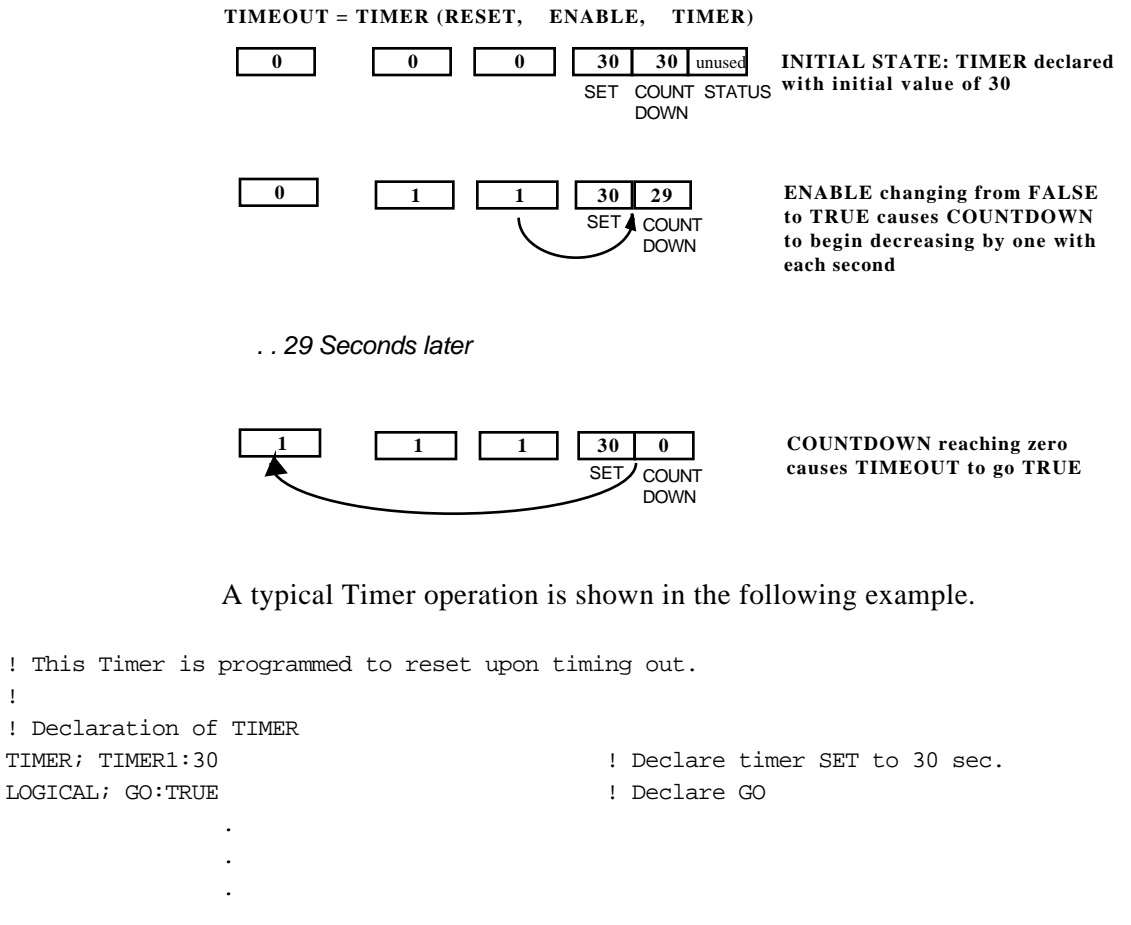

#### **Example**

! ! Declaration TIMER; TIMER LOGICAL; GO: ! Timer Expression GO = TIMER (~GO, TRUE, TIMER1) ! When TIMER1 times out set GO ! CLEAR GO to start timer.

## **Timer Function**

**Example (cont)** Other Timer functions are shown schematically in the following examples.

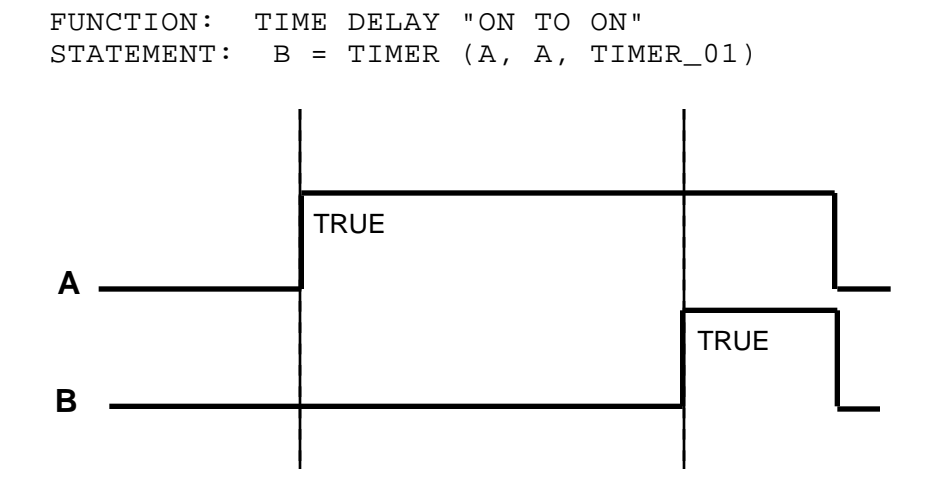

FUNCTION: TIME DELAY "ON TO OFF" STATEMENT:  $B = \sim TIMER (A, A, TIMER_02)$ 

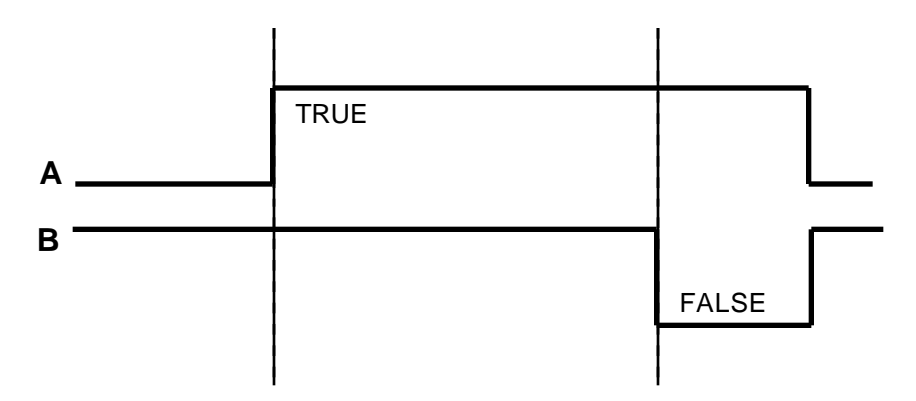

# **Timer Function**

**Example (cont)** FUNCTION: TIME DELAY "OFF TO ON" STATEMENT:  $B = TIMER (-A, -A, TIMER_03)$ 

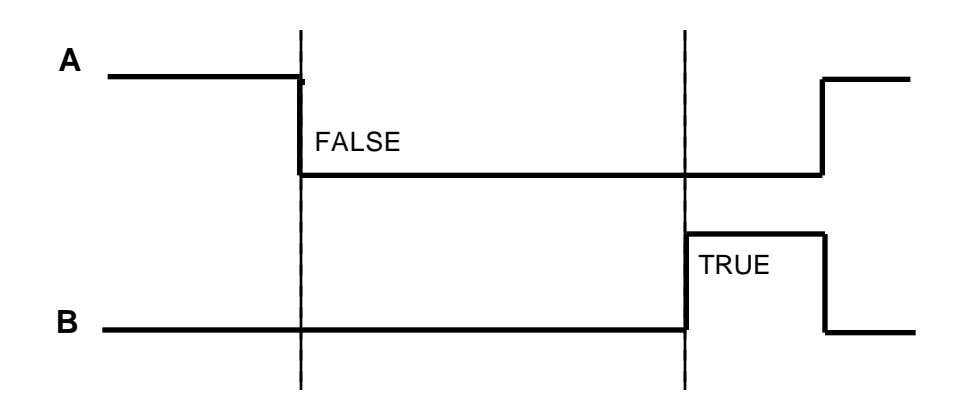

FUNCTION: TIME DELAY "OFF TO OFF" STATEMENT:  $B = \sim TIMER \ (-A, \sim A, TIMER_04)$ 

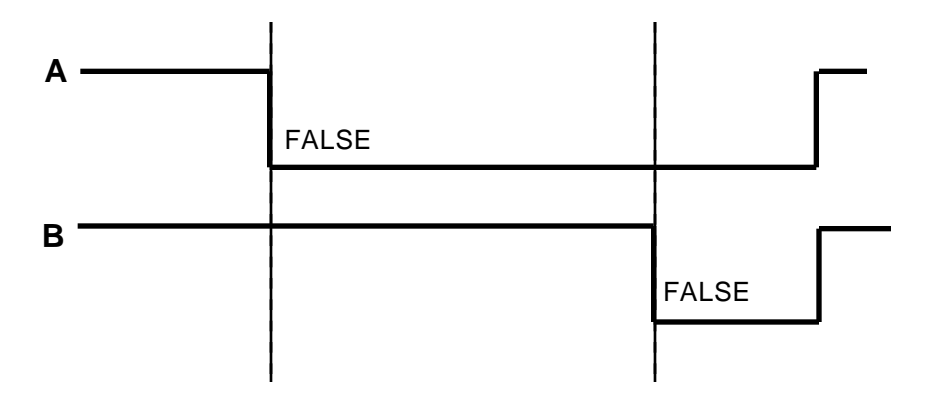

*Notes:*

**Message Format** Compiler errors result in specific error messages written to the .LIS file and a summary message written to SYS\$OUTPUT. The format of error messages is as follows.

#### **%CRISP-sevr-error description**

**%CRISP** The facility name for the CRISP compiler. This name begins all error messages and is useful in searching for errors. **sevr** This one-letter code refers to the severity of the error.

The levels of severity are as follows.

**I - (INFORMATION)** - Compiler executes normally. An assumption has been made by the compiler to correct what appeared to be a typographic error. Compiled logic will execute properly.

**W - (WARNING)** - Compiler executes normally. An assumption has been made by the compiler. The logic will execute, but it may not operate as planned.

**E - (ERROR)** - Compiler executes normally except that no database object or MACRO files are produced.

**F - (FATAL)** - Compiler cannot execute normally.

- **ident** The abbreviation of the message text. The message descriptions are alphabetized by this abbreviation.
- **text** This is a description of the error condition.

#### **Compiler Messages** The following lists the compiler messages, defines the message type, explains the cause of the messages, and defines the user action that should be taken in order to correct the problem.

#### **BADIDENT, A delimited string must follow IDENT;**

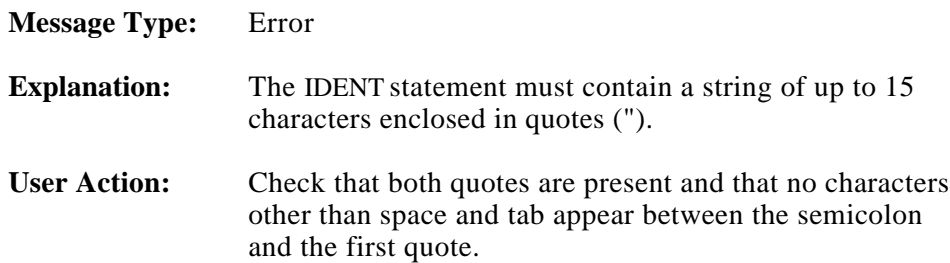

#### **BADTITLE, A delimited string must follow TITLE;**

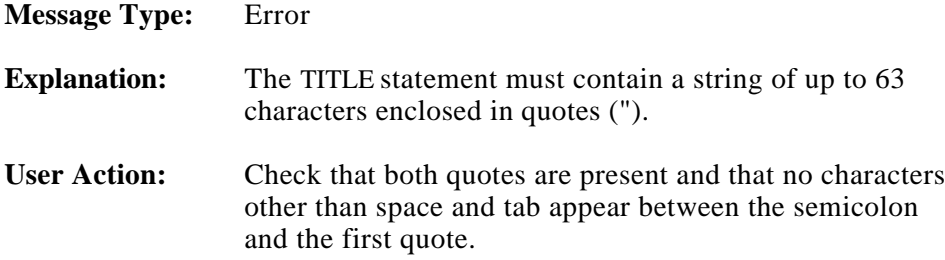

#### **CGENERR, A code generation error occurred at line n**

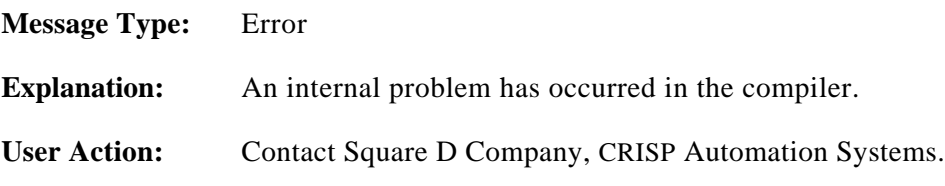

#### **CTRCHRIG, Control character ignored**

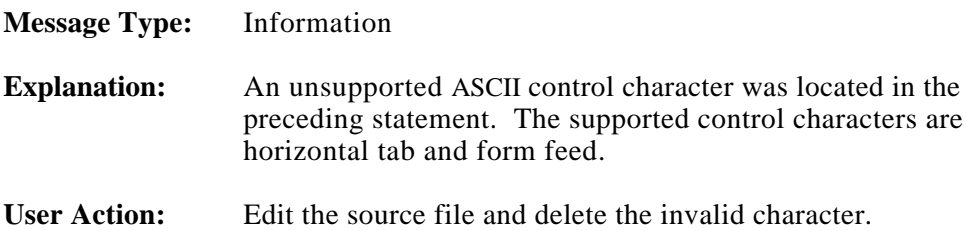

### **EOFFOUND, End of file found before END;**

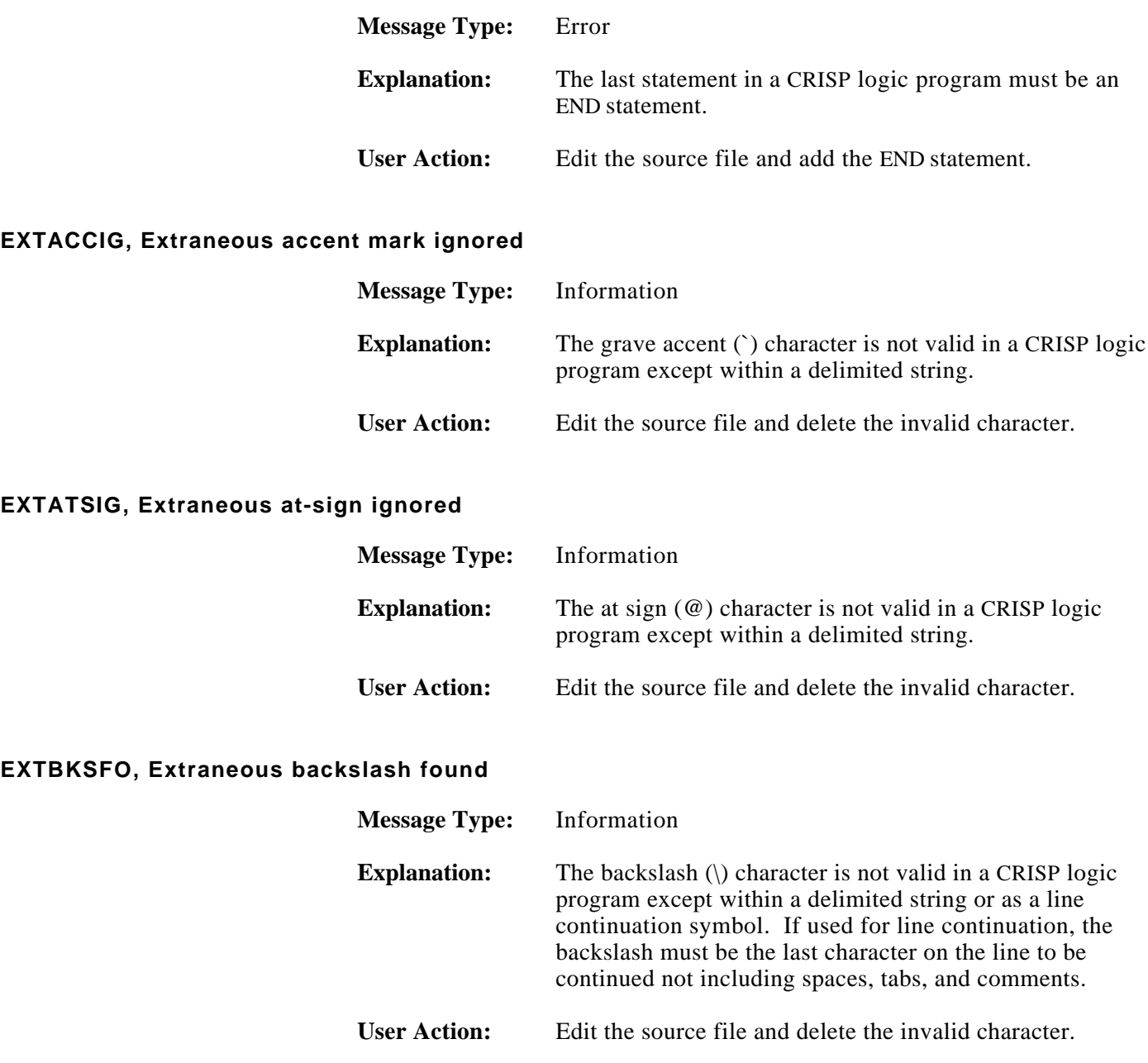

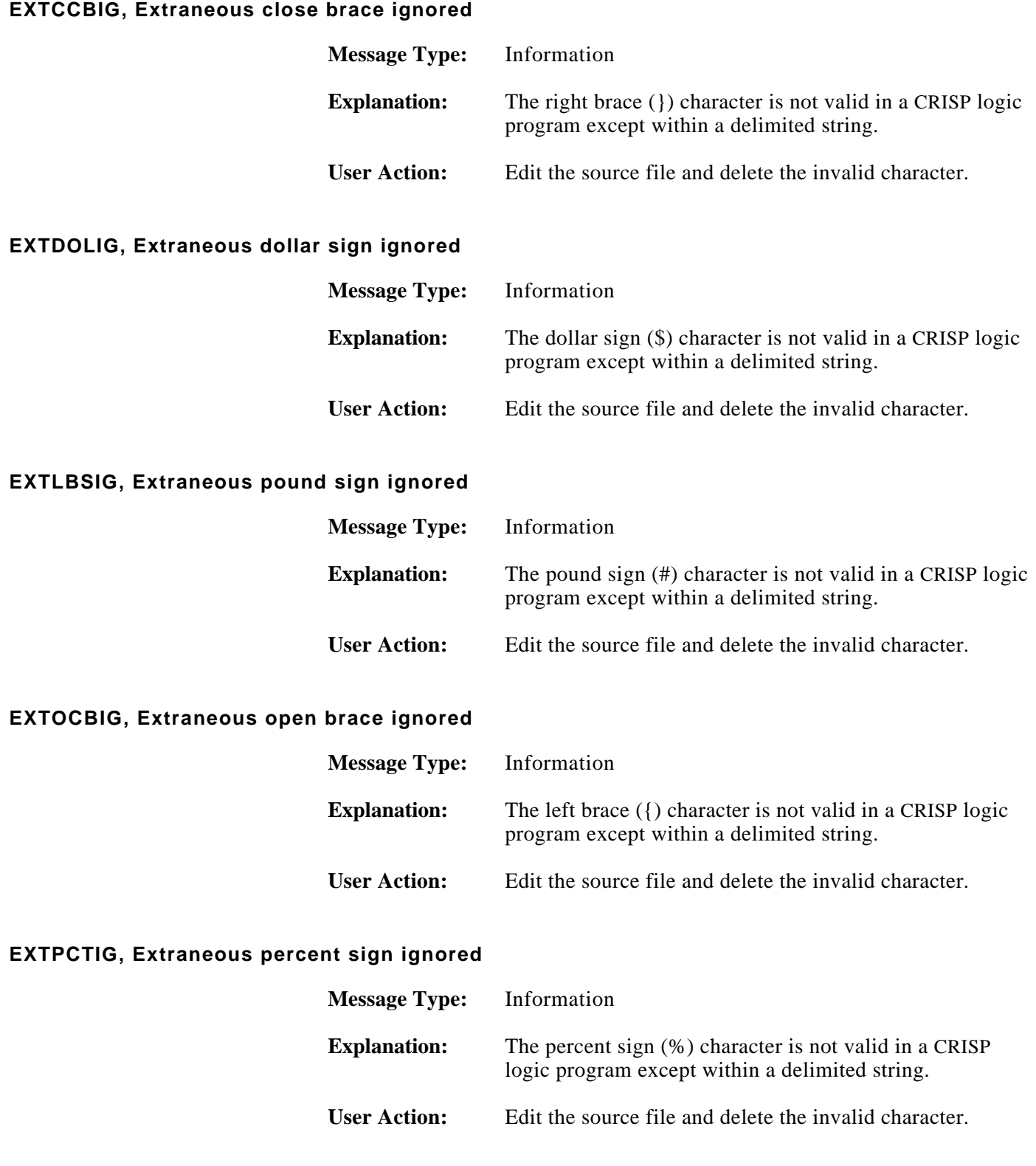

### **EXTPERFO, Extraneous period found**

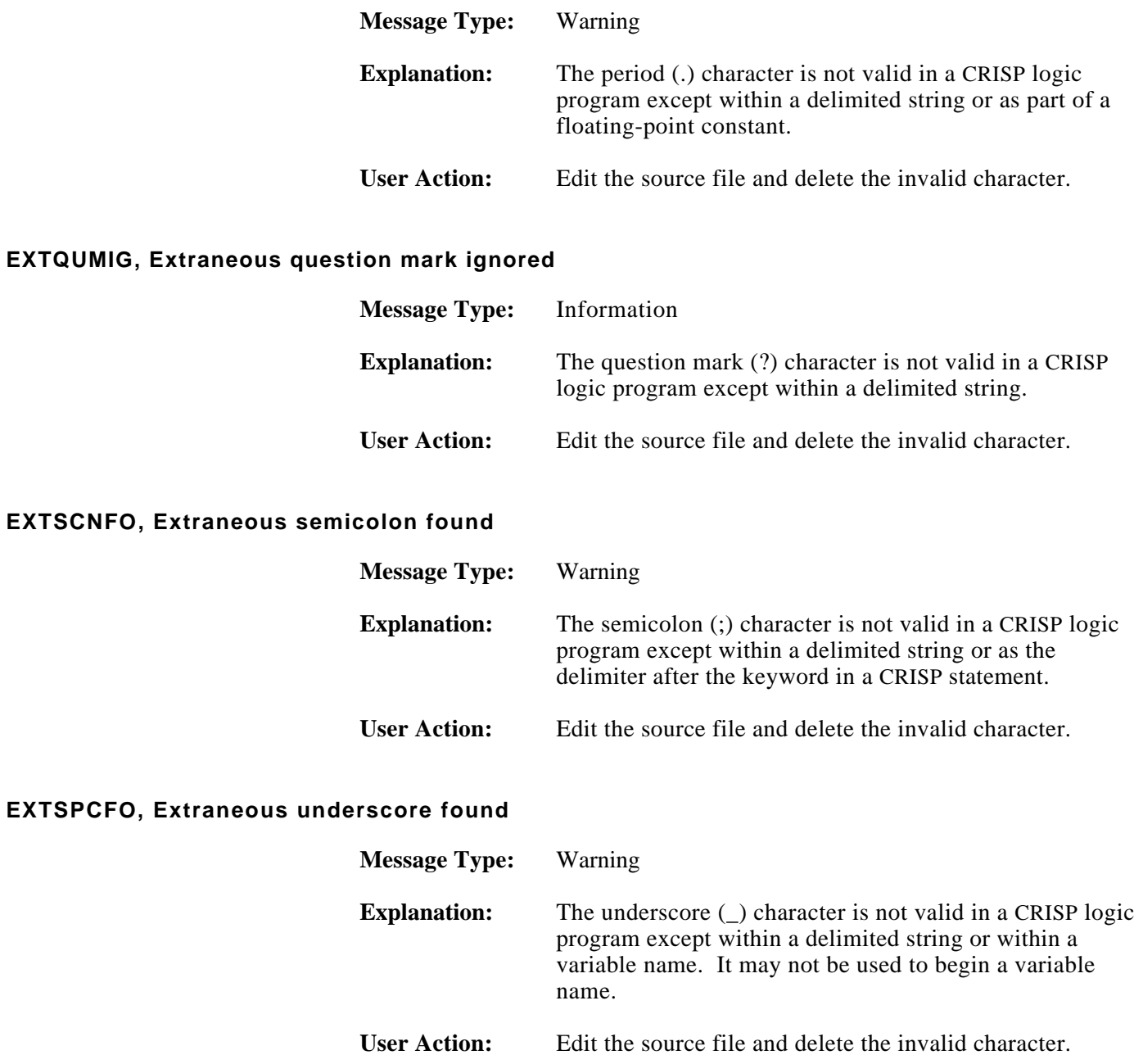

### **FOUND, Found "**xxx**" when expecting ...**

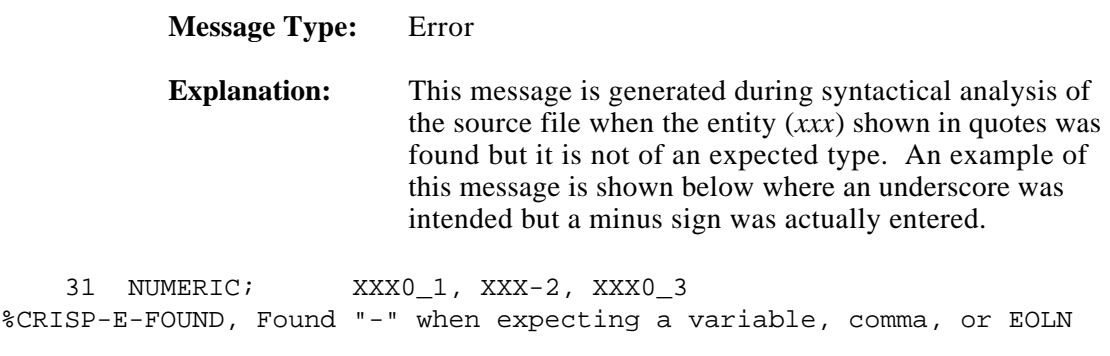

# **User Action:** Correct the statement.

### **INVCONS, Constant value out of range for** xxx

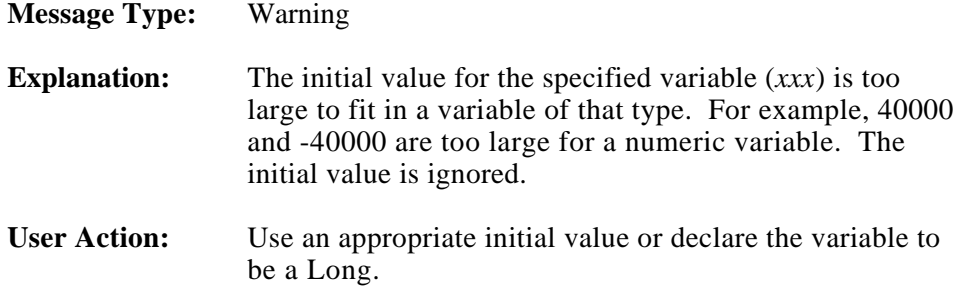

### **INVDIMEN, Array dimensions must be >0 and <=32767**

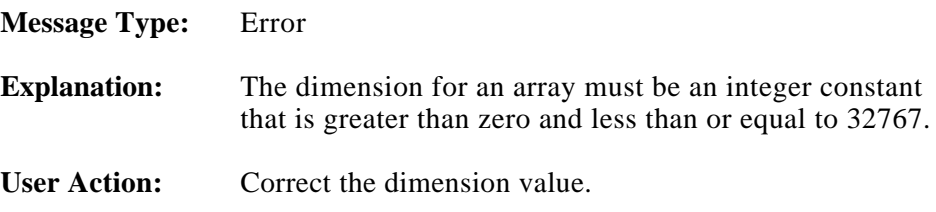

### **INVLOGINI, Invalid initial value for logical variable** xxx

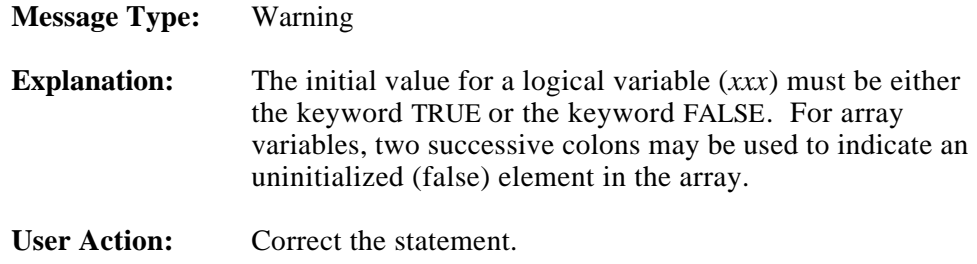

### **INVSUBSC,** xxx **array subscript out of range**

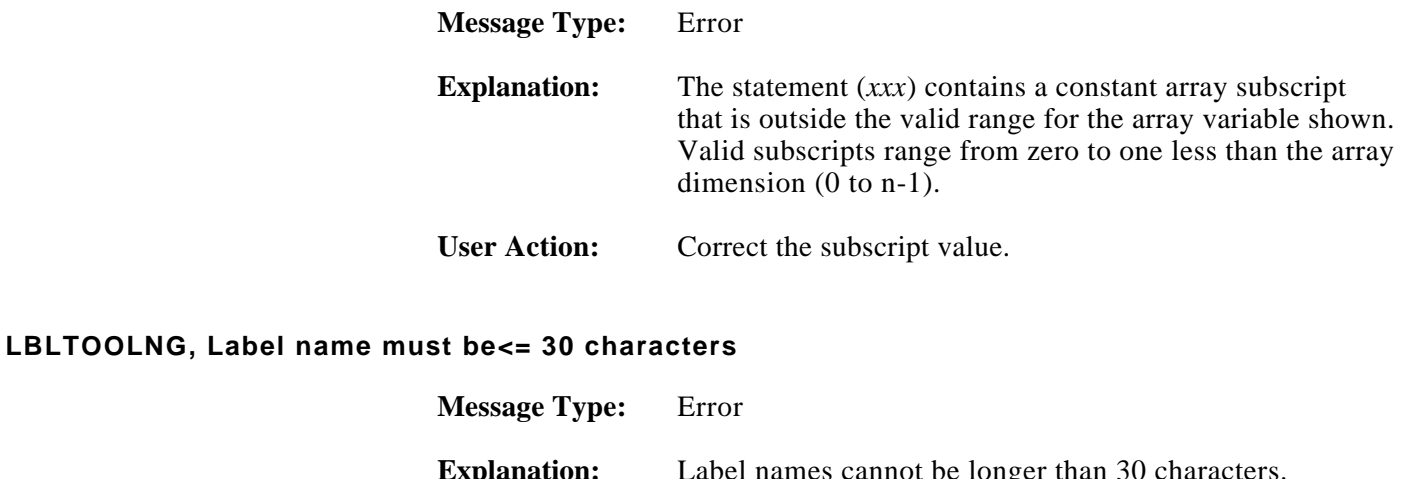

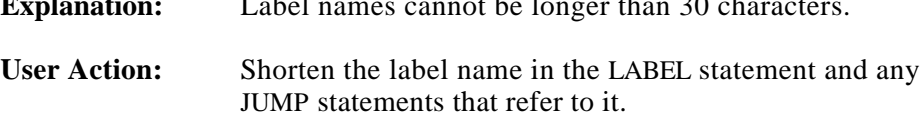

#### **MULTDEFV,** xxx **is multiply defined**

**NOLABEL, The label xxx was** 

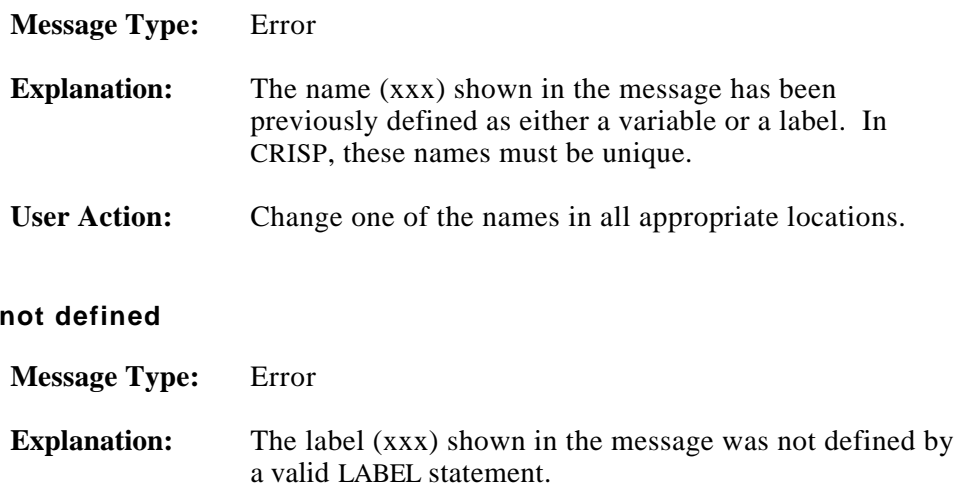

User Action: Correct the spelling of the label in the JUMP statement or add the required LABEL statement in the desired location.

### **NOOBJPRO, No object produced**

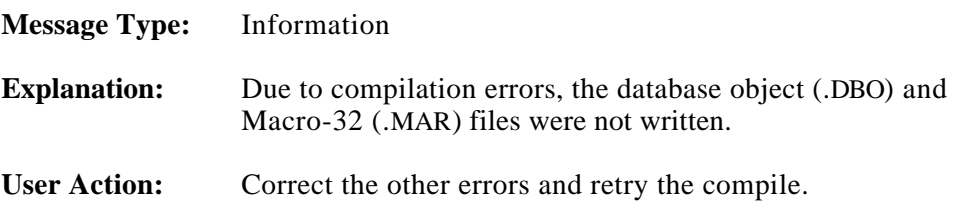

### **NOTARRAY, Illegal subscript,** xxx **is not an array**

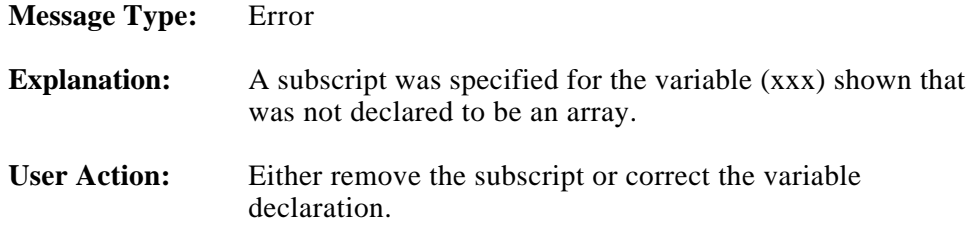

#### **RESVDWRD, Reserved word** xxx **was found**

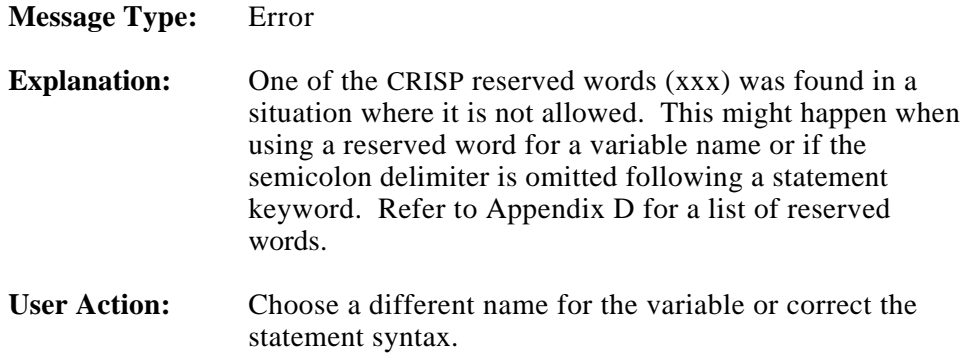

#### **STRSZLRG, String size too large, truncated to 130**

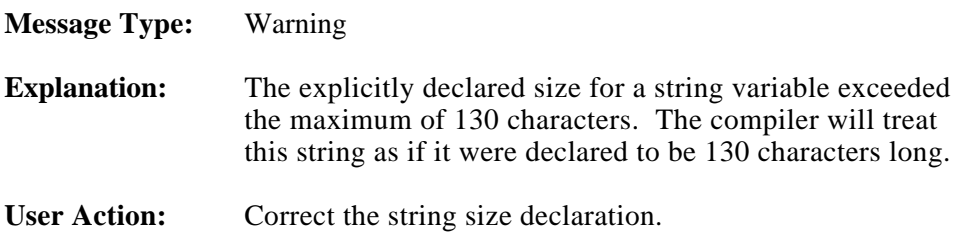

### **STRSZSML, String size too small, set to 2**

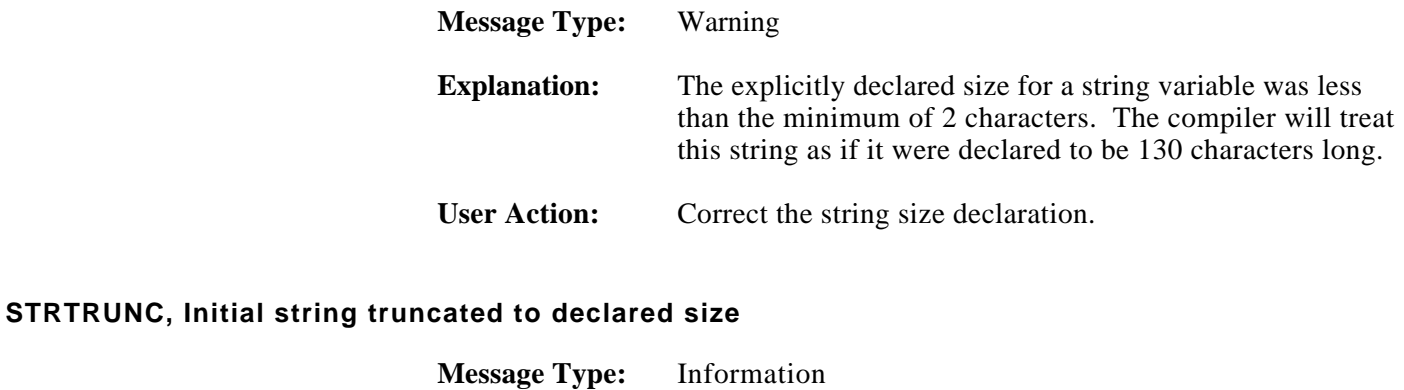

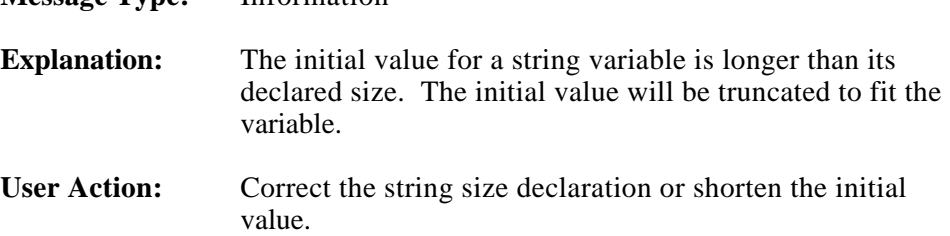

### **TICCBDTYP, "'" used with variable** xxx**, which is not a TIMER or COUNTER**

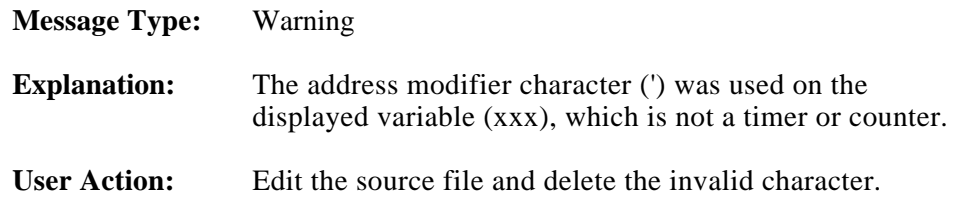

### **TOOMNYINI, Too many initial values supplied, extra ignored**

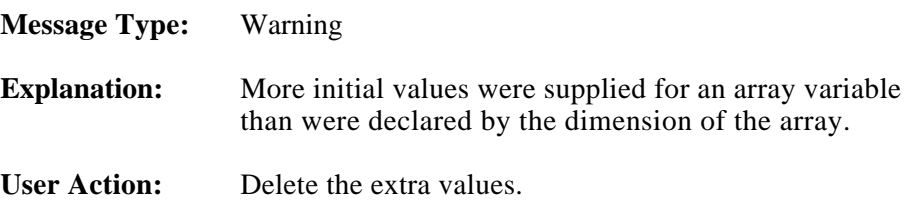

#### **UNDEFVAR, Found undefined variable** xxx

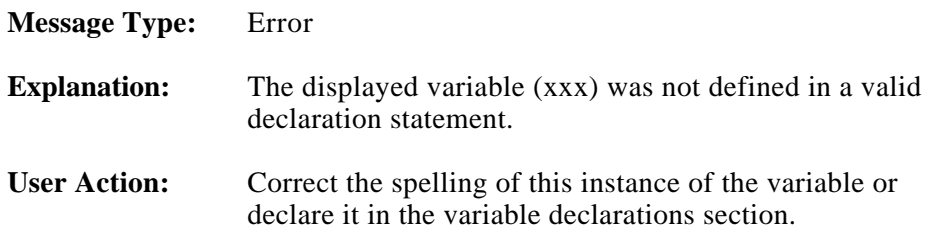

#### **VNAMTRNC, Variable name** xxx **truncated to 31 characters**

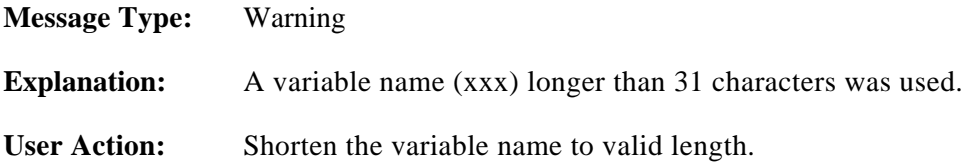

**Memory** The CRISP compiler can require a large amount of virtual memory if the **Requirements** logic program being compiled is large. If the compiler aborts with the error condition LIB\$\_INSVIRMEM, it has run out of memory due to one of two reasons.

> In most cases, the page file quota (PGFLQUO) in the system authorization file for the user account needs to be increased. You can confirm this by typing SHOW PROCESS /ACCOUNT on the terminal on which the compile was attempted. If the value for 'Peak virtual size' is very close to or equal to the PGFLQUO quota, then that quota should be raised using the AUTHORIZE utility. Note that you must log out and then log back in after the quota has been increased before the change will have any effect. A reasonable amount to increment this quota would be 2000 to 4000 (pages).

> On systems with a small amount of physical memory (less than 10 MB), it is possible to run into the VIRTUALPAGECNT limit with a VERY large program. VIRTUALPAGECNT is a SYSGEN parameter which controls the maximum size of any process on the system. This value may be increased (carefully) by adding VIRTUALPAGECNT to the SYS\$SYSTEM:MODPARAMS.DAT file and performing an AUTOGEN and reboot. It is recommended that you read the description of VIRTUALPAGECNT in the VMS System Generation Utility Manual before doing this.

# **ASCII Character Set**

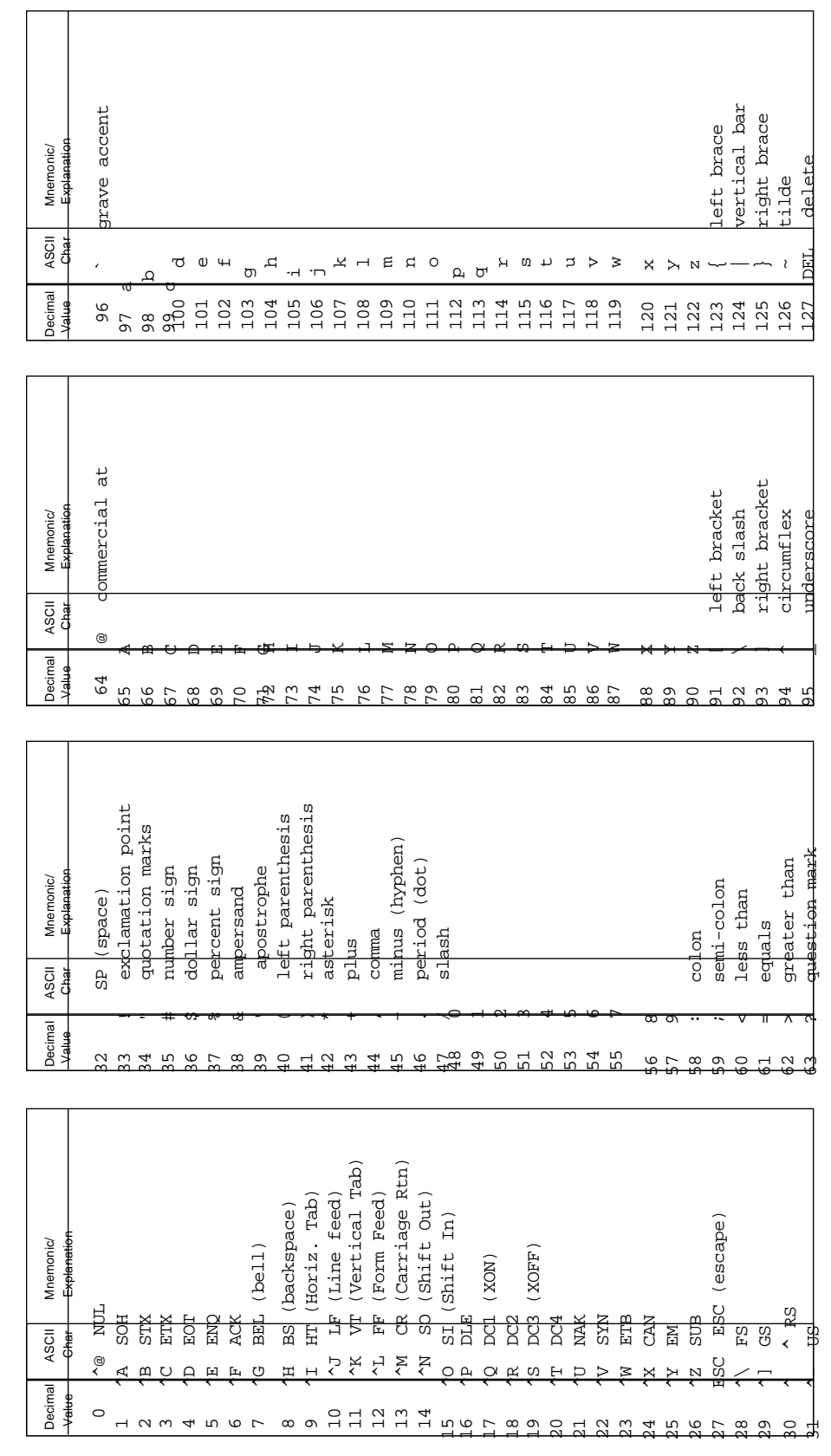

*Notes:*
**CRISP Reserved** The CRISP Reserved Logicals are the first 16 Logical variables in the Logicals CRISP system. The fi **Logicals** CRISP database and are reserved for use by the CRISP system. The function of these Logicals remains fixed regardless of how they have been declared. The standard names for these flags and a brief functional description are as follows.

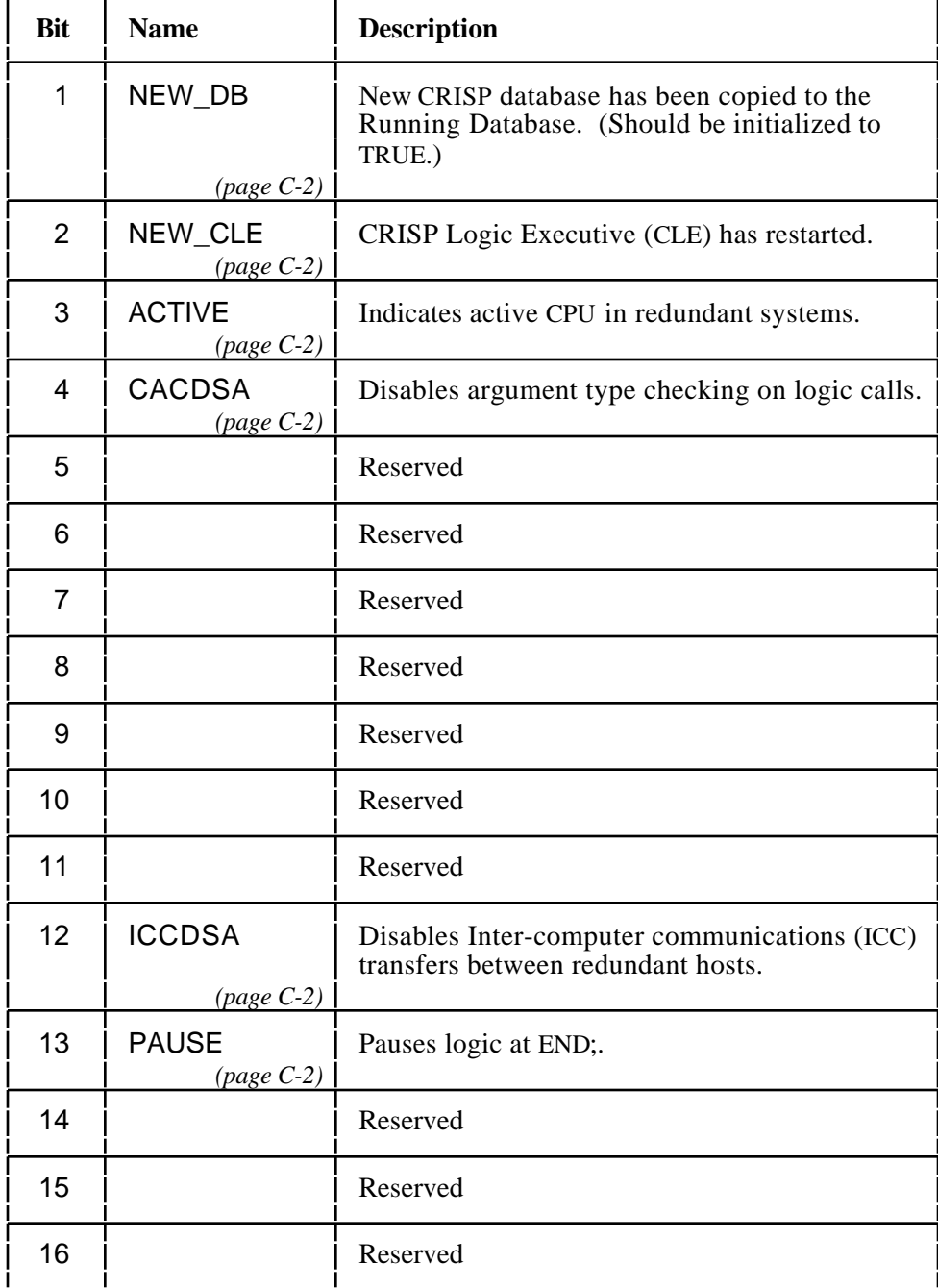

### **CRISP Reserved Logicals (cont)**

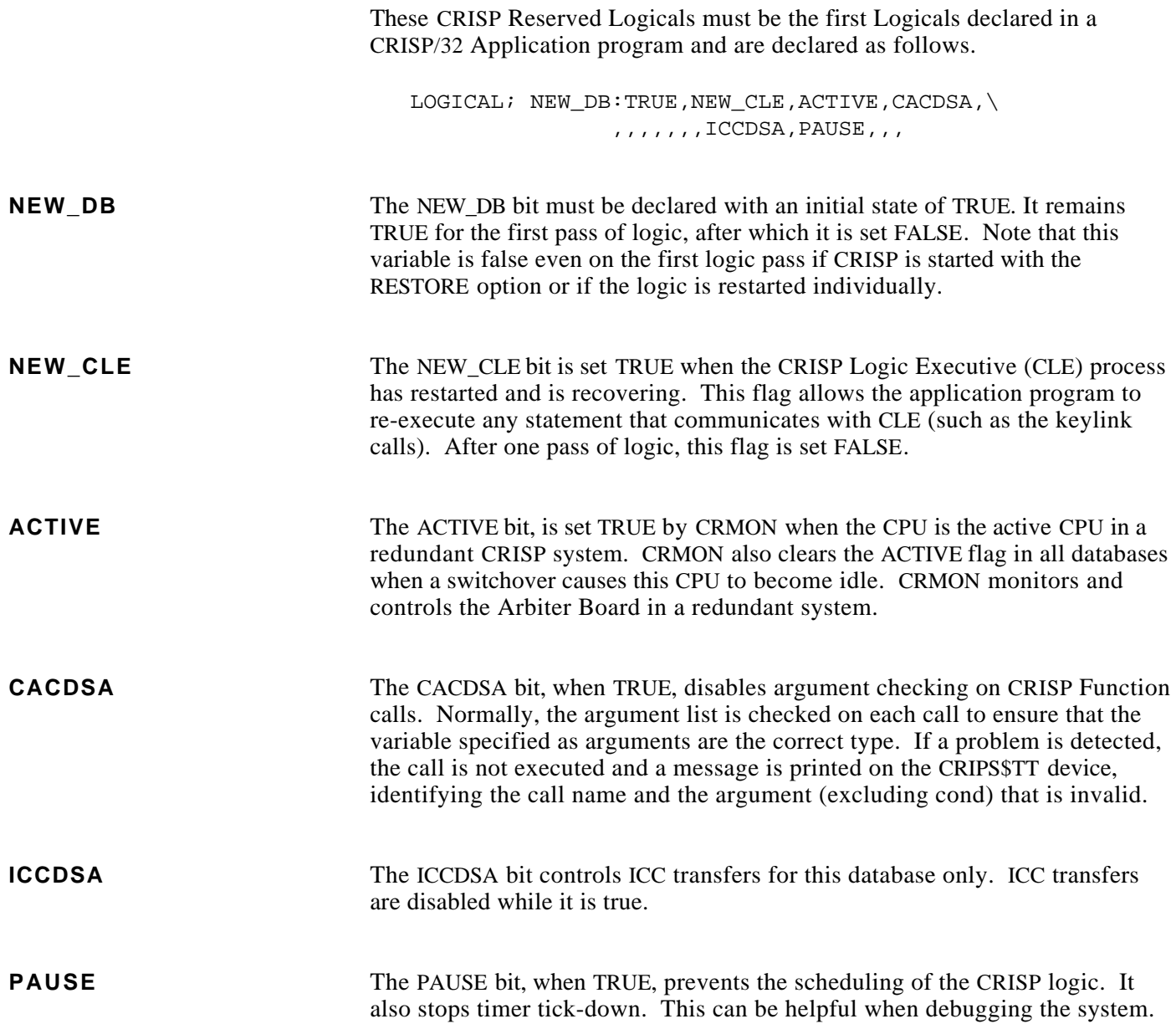

<u> 1980 - Jan James James Barnett, mars andrewski politik (d. 1980)</u>

**Valid Characters** CRISP variable names and labels may be composed of from 1 to 31 characters as follows (the first character must be a letter). The case of the variable names and keywords is not significant.

- Letters (abcdefghijklmnopqrstuvwxyz)
- Numbers (0123456789)
- Underscore symbol (\_)

The following ASCII characters are used in the CRISP/32 language.

- ! Comment delimiter<br>"String delimiter
- String delimiter
- & AND operator
- $\mathbf{I}$ Second word of counter, timer
- () Enclose expression or array dimension/subscript
- \* MULTIPLY operator
- + ADD operator, unary plus
- , Separator
- SUBTRACT operator, unary minus
- . Decimal point
- / DIVIDE operator
- : Variable initialization
- ; Keyword terminator
- < LESS THAN operator
- = EQUAL TO operator, assignment equals
- > GREATER THAN operator
- [] String size and history initialization delimiters
- \ Line continuation
- | OR operator
- $\sim$  NOT operator
- ^ XOR operator

**Reserved Words** The following words are reserved and cannot be used as a variable name or label.

> CALL CONSTANT **COUNTER** END FALSE FLOAT IDENT INTERMEDIATE JUMP LABEL LET LOGICAL LONG MESSAGE NUMERIC RECALL RESTART SET STRING TABLES TIMER TITLE TRUE R0, R1, ...through R15, AP, FP, SP, PC, IV, DV

## **A**

accumulators 21, 26 CRISP Reserved Logicals 1 **I** ACTIVE 1, 2 CRISP source code 3, 4 I/O system 43 active CPU 1, 2 CRISP\$TT device 36 I/ONYX 26<br>
ADD 34, 35 CRISP/32 compiler 7 I/ONYX Co ADD 34, 35 CRISP/32 compiler 7 I/ONYX Configurator 44  $\alpha$  alarm limits 21 CRISP/32 logic 29  $\alpha$  I/ONYX I/O 37, 39 analog output 26 CRISP/32 source code 1 IDENT 15<br>AND Operator 43 CRMON 2 image file AND Operator 43 CRMON 2 image file 3 argument 7, 8, 12, 15, 36, 41 integer 25 arithmetic expression 34, 35  $\Box$ arithmetic operators 34, 35 **INTERMEDIATE 23** array 18, 21, 23, 25, 26, 27, 32 database 1, 3, 5, 17, 18, 19, 20, array subscript 25 21, 25, 26, 27, 29, 30 arrays 18, 20, 21, 23, 25, 26, 30<br>
arrays 18, 20, 21, 23, 25, 26, 30<br>
ASCII 18, 27 database object file 3

## **B**

boolean 23, 30<br>boolean expression 1 35 36 declarative keyword 17 boolean expressions 44<br>Boolean Logic 20, 30, 43<br>boolean operator 44<br>Division by zero 33 boolean operator 44 Boolean operators 43

CACDSA 36, 41 edge-triggered 31, 33<br>CACDSA 36, 41 edge-triggered 32, 40 LET 35<br>CALL 36 elapsed time counter 50 layel triggered 35, 38 CALL 36 elapsed time counter 50 LET 35<br>
command file 3 END 37 engineering unit 26 LGBUILD 3<br>
command syntax 7 engineering unit 26 Line continuation 9, 11 Comment delimiter 9 error messages 5 link command file 3<br>
comment symbol 11 error report 3 list file 4, 5<br>
compile report 4 literal constant 19<br>
compiler 5, 10, 11, 17, 21, 23, event counters 26 logic call 21, 25 25, 26, 27, 36, 41 compiler command 1  $\qquad \qquad \qquad \qquad$  logic cycle 31, 35, 37, 42, 48 Compiler errors 5 logic scan 35 condition expression 32, 35, 38, 40, 41  $\begin{array}{r} \text{conditional assignment 35} \\ \text{conditional key 35} \end{array}$   $\begin{array}{r} \text{field devices 43} \\ \text{float 17, 21, 34, 35, 45} \end{array}$   $\begin{array}{r} \text{40, 41, 43, 44, 48, 50} \\ \text{logical expression 34, 45} \end{array}$ conditional key 35 Float 17, 21, 34, 35, 45 logical expression 34, 44, 48 constant 18, 19 floating-point 21 J agicals 23 constant 18, 19 floating-point 21 Logicals  $\frac{2}{3}$ <br>constants 21, 26 floating-point constant 19  $\frac{2}{3}$ constants 21, 26 floating-point constant 19 Long 17, 25, 32, 34, 35, 45<br>Control characters 28 FORTRAN COMMON longword 17, 18, 25 COUNTDOWN 20, 48, 50 definition file 3, 4  $\log$  32 Counter 17, 20, 34, 35, 45, 48, 49 CRISP command 3, 5 **CRISP** compiler 9, 19, 20, 29,<br>30, 39

CRISP logic 1, 9, 11, 20, 30 CRISP logic code 3

# **D**

database object file 3 5 JUMP 38<br>
date stamp 31 JUMP sta date stamp 31 JUMP statement 39<br>debugging 36 Jumning backwards declaration 17, 19, 20, 39 boolean 25, 50<br>boolean expression 1, 35, 36, declarative keyword 17<br> $38, 40, 41, 43, 48, 50$  Declarative keywords 44 38, 40, 41, 43, 48, 50 Declarative keywords 44 keylink calls 2<br>boolean expressions 44 default 23 keyword 1, 7, 8, 9, 19, 20, 21,

 $\overline{\mathbf{C}}$  edge-triggered 31, 35 LABEL 31, 38, 39, 2

### **F**

FORTRAN COMMON definition file 3, 4 Function call 31, 36, 41

Hexadecimal constant 18

Jumping backwards 39

23, 25, 26, 27, 29, 30, 35, 36, 37, 38, 39, 41, 42, 43, 44

event counters 26<br>
events 20<br>
logic call 21, 25<br>
logic configuration 42 logic source file 5 FALSE 43<br>
Logical 17, 23, 34, 35, 36, 38,<br>  $40$  41, 43, 44, 48, 50 longword 17, 18, 25

# **M**

MACRO file 4 source code file 3<br>MACRO/32 source file 3 source code listing 3, 4 MACRO/32 source file 3<br>Math statement 21 25 26<br>source file name 4 Math statement 21, 25, 26 source file name<br>MESSAGE 40 sourcefile.C32 5 MESSAGE 40 sourcefile.C32 5<br>Message Mask 40 sourcefile.DBO 3 Message Mask 40 sourcefile.DBO 3<br>Message statement 40 sourcefile.LIS 4, 12 Message statement 40 sourcefile.LIS 4, 12<br>MULTIPLY 34, 35 sourcefile.LOG 5 MULTIPLY 34, 35

new page 12<br>
NOT Operator 43 SUBTRACT 34, 35<br>
Numeric 17, 26, 32, 34, 35, 45 summary message 5<br>
system start-up 23

 $\overline{\mathbf{C}}$  **T** 

print server 40  $\mu$  printer 27 **U** 

qualifier 1, 3, 4, 5 quotation mark 27

RECALL 41 Relational 44 relational expression 35, 38, 40,<br>  $\overline{41, 45}$ <br>
relational expressions 21 relational expressions 21 Relational Operator 45 Warning 2 reserved words 39 RESTART 31, 37, 42 **X**

scale factors 21 scheduling interval  $42$ <br>**ZET 20**  $35$   $48$   $50$ <br>**ZET 20**  $35$   $48$   $50$ SET 20, 35, 48, 50

SETMSG 40 small fixed scale factors 26 MACRO 1 source code 5, 9, 10, 11 special character 1 statement format 8<br>String 17, 27<br>subscript 32

object file 3<br>
object file header 5<br>
optimum speed 36, 41<br>
OR Operator 43<br>
OR Operator 43<br>
output device 31<br>
output device 31<br>
TITLE 12<br>
TITLE 12 Translate 5 P<br>TRUE 43

Unconditional assignment **Q** statements 34

valid characters 39 **R** variable subscript 32 variable table 5<br>VMS 5

XOR Operator 43 **S**